# **EnFK**

#### *29. Mai 2020*

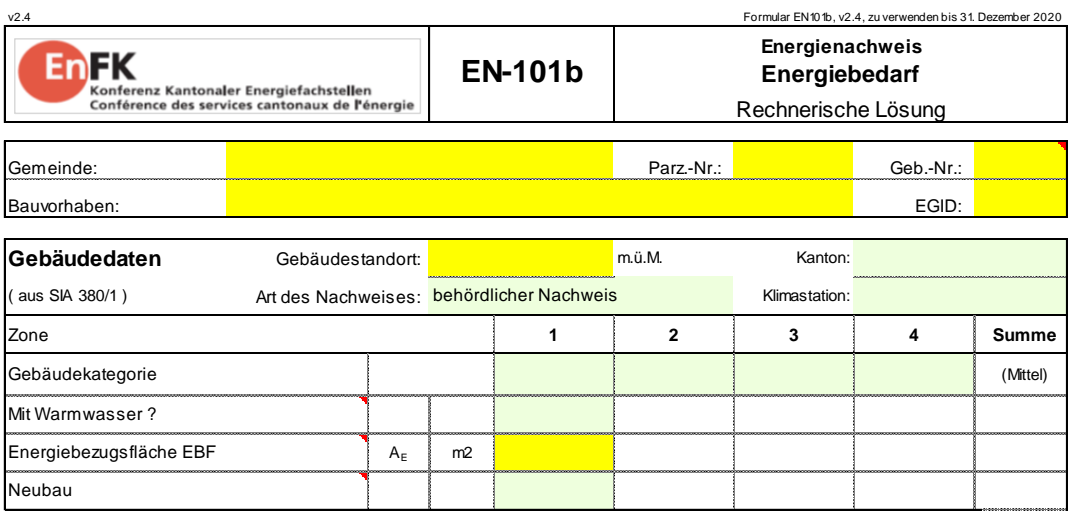

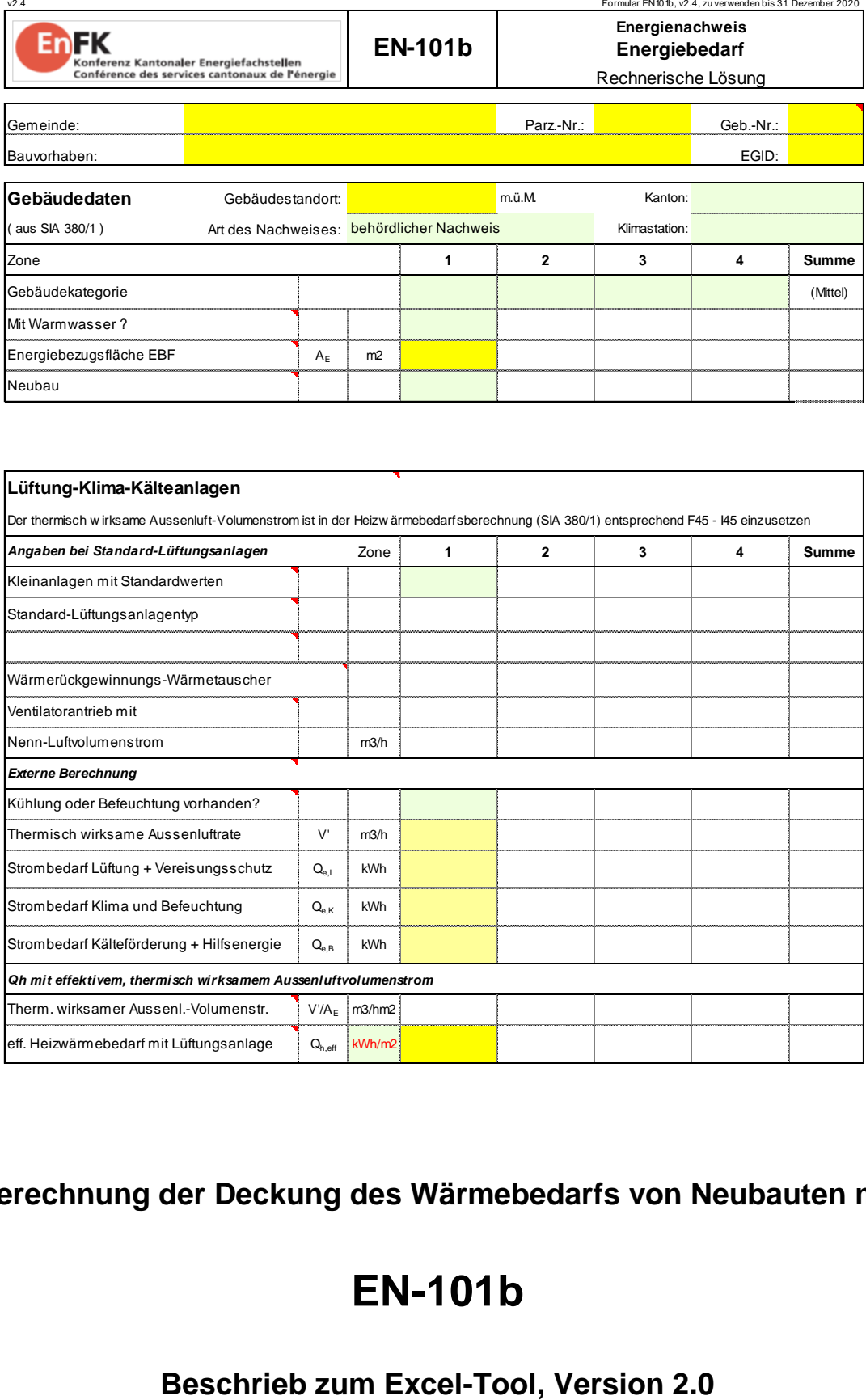

# **Berechnung der Deckung des Wärmebedarfs von Neubauten mit**

# **EN-101b**

### **Rechnerischer Nachweis mit dem Formular EN-101b**

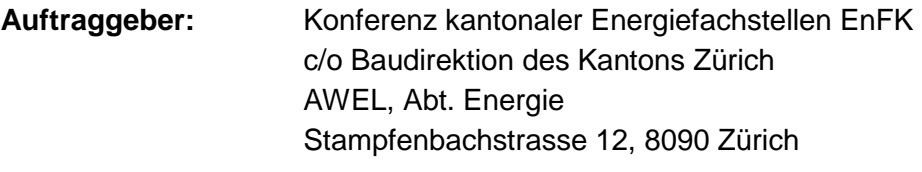

**Verfasst durch:** Arthur Huber, dipl. Ing. ETH / SIA

×

**Anforderungen:** Die Anforderungen an die Deckung des Wärmebedarfs von Neubauten sind in den Mustervorschriften der Kantone [\[2\]](#page-35-0) und in der Vollzugshilfe EN-101 [\[1\]](#page-35-1) der EnFK, Ausgabe 2018, detailliert beschrieben und sind in dieser Publikation nur auszugsweise enthalten.

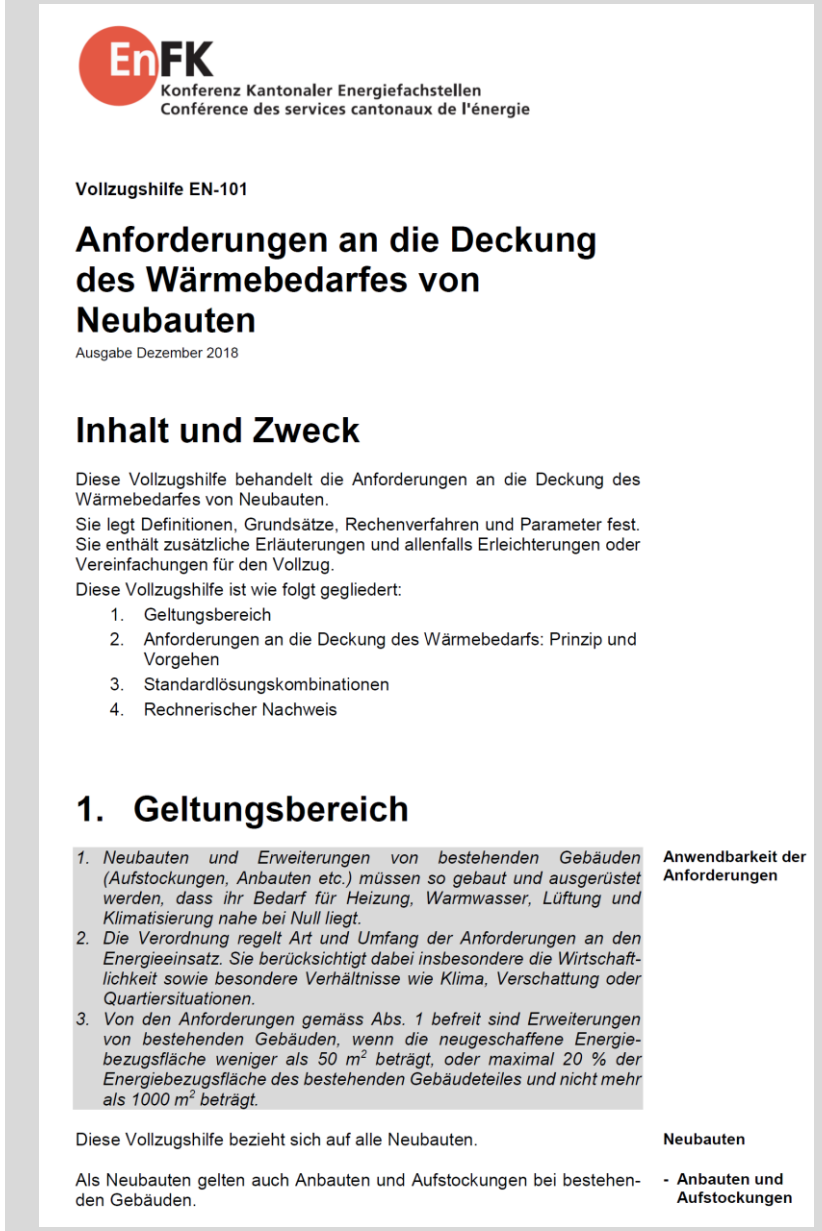

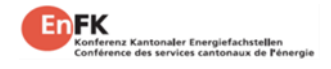

**Inhalt und Zweck:** Dieser Beschrieb behandelt die Modelle und die Handhabung des Excel-Tools EN101b.xlsx zum **rechnerischen Nachweis** der Anforderungen an die Deckung des Wärmebedarfs von Neubauten gemäss den Mustervorschriften der Kantone im Energiebereich (MuKEn) in der Ausgabe 2014 (Version 2018) [\[2\].](#page-35-0) Diese Vorschriften ersetzen die bisherigen Vorschriften zum Höchstanteil an nicht erneuerbarer Energie, sie ersetzen aber nicht den Nachweis zum Wärmeschutz. Für Wohnbauten ist, wie auch bereits bis anhin, ein vereinfachter Nachweis mit Standardlösungen möglich [\[1\]:](#page-35-1)

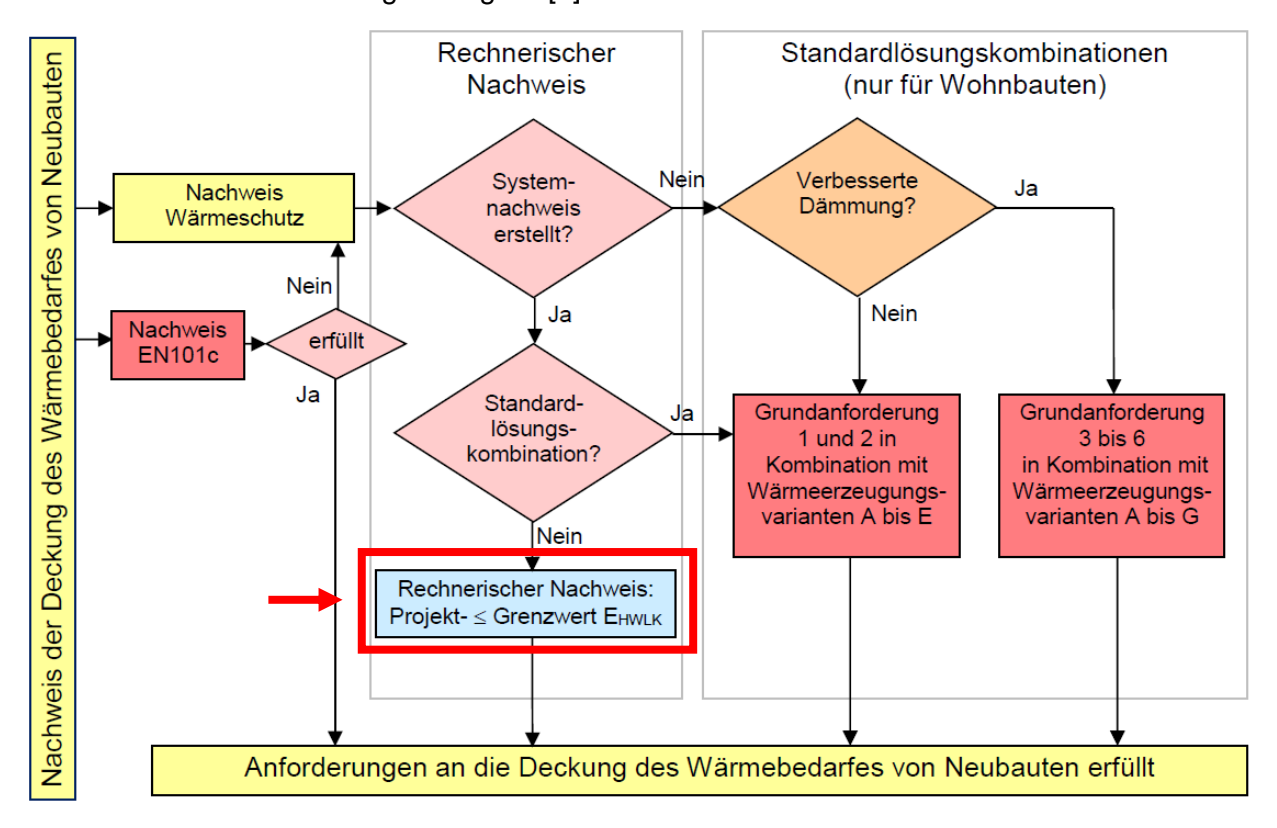

Ist der vereinfachte Nachweis mit Standardlösungen für Wohnbauten gemäss dem obigen Entscheidungsbaum nicht möglich, so ist bei Neubauten der rechnerische Nachweis zu erbringen, dass der gewichtete Energiebedarf pro Jahr für Heizung, Warmwasser, Lüftung und Klimatisierung den zulässigen Grenzwert nicht überschreitet.

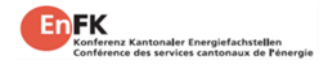

**Grenzwerte:** Beim rechnerischen Nachweis für Neubauten dürfen die nachfolgenden Grenzwerte für den gewichteten Energiebedarf für Heizung, Warmwasser, Lüftung und Klimatisierung nicht überschritten werden. Für diesen rechnerischen Nachweis wurde das Tool EN101b.xlsx entwickelt.

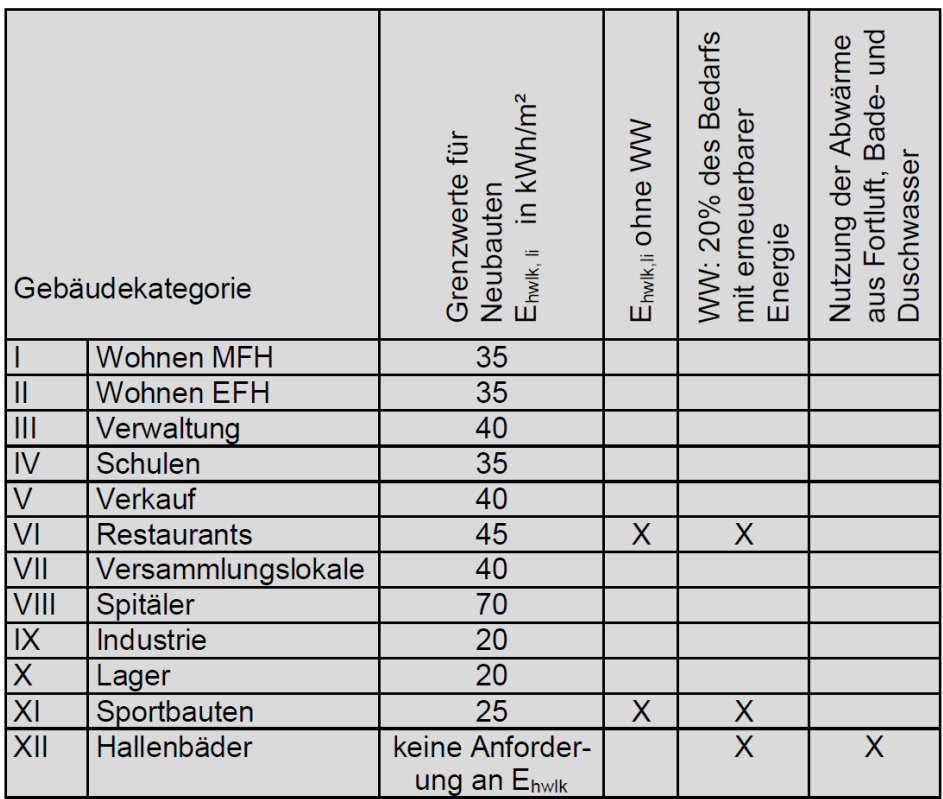

Für Höhenstandorte ist teilweise eine Grenzwertkorrektur vorgesehen, die von den Kantonen festgelegt wird.

**Energiebedarf:** Als Grundlage für den Energiebedarf der Gebäude dient die Berechnung des Heizwärmebedarfs nach der **Norm SIA 380/1:2016 [\[12\]](#page-35-2)**. Im Gegensatz zum Wärmeschutznachweis, der ebenfalls auf dieser Norm basiert, darf beim Nachweis zur Einhaltung des gewichteten Energiebedarfs E<sub>hwlk,li</sub> der effektive Heizwärmebedarf Q<sub>h,eff</sub> (unter Berücksichtigung der eingebauten Lüftungsanlagen und der Wärmerückgewinnung) als Basis für die Berechnung genommen werden.

> Ist die Brutto-Raumhöhe grösser als 3m, so darf, wie beim MINERGIE – Nachweis, der Heizwärmebedarf Q<sub>h,eff</sub> auf 3m Bruttoraumhöhe umgerechnet werden ( $= Q_{h,korr}$ ).

> Beim Energiebedarf sind neben der Wärmeerzeugung für Heizung und Warmwasser auch die Energie für die Luftförderung und Luftaufbereitung, sowie der Energiebedarf für die Klimatisierung zu berücksichtigen. Zum Energiebedarf der Klimatisierung gehören neben der Kälteerzeug auch der Energiebedarf für die Rückkühlung und Kälteverteilung.

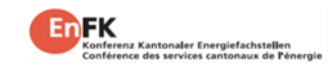

# **Inhaltsverzeichnis**

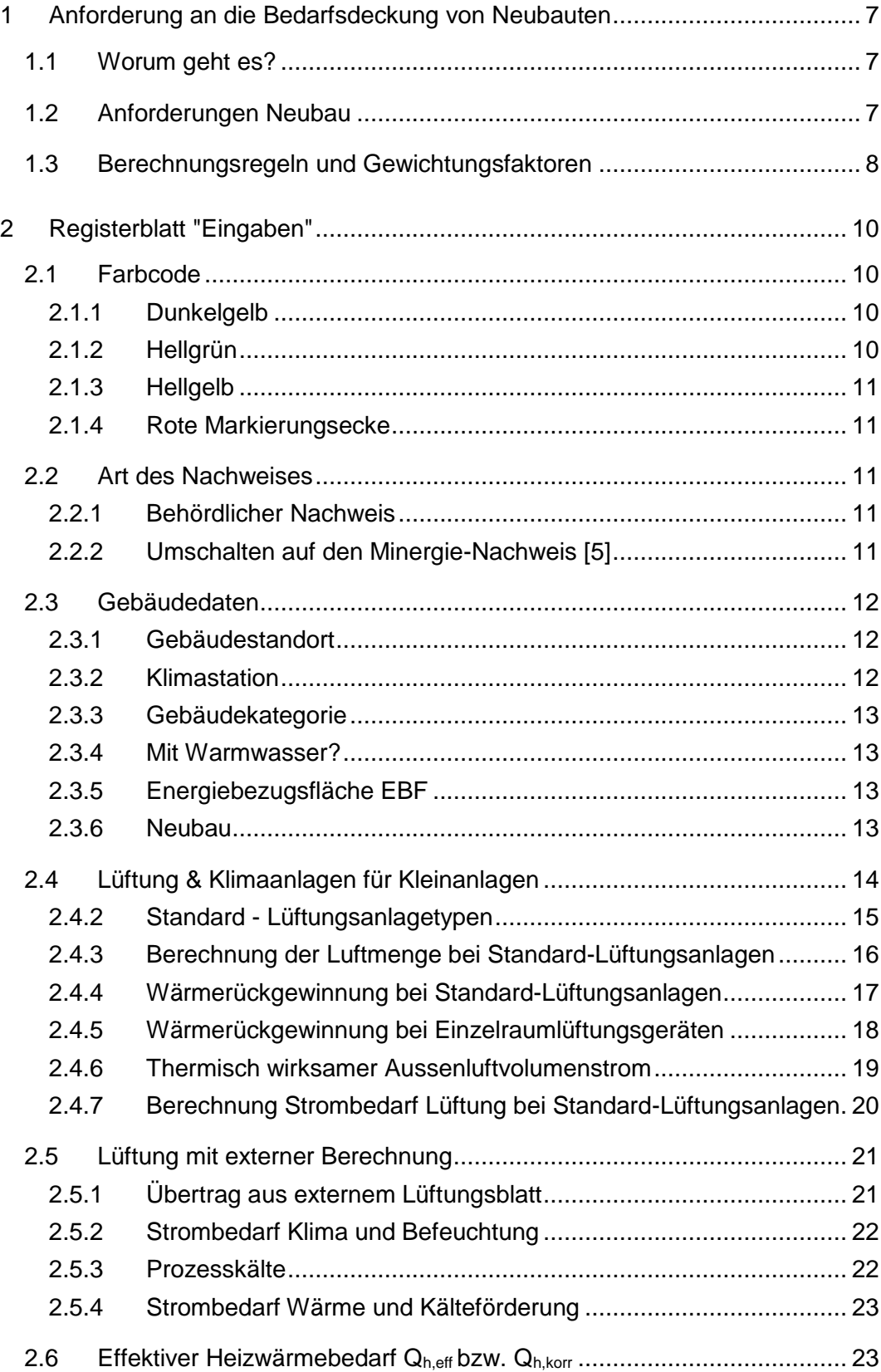

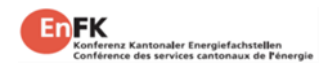

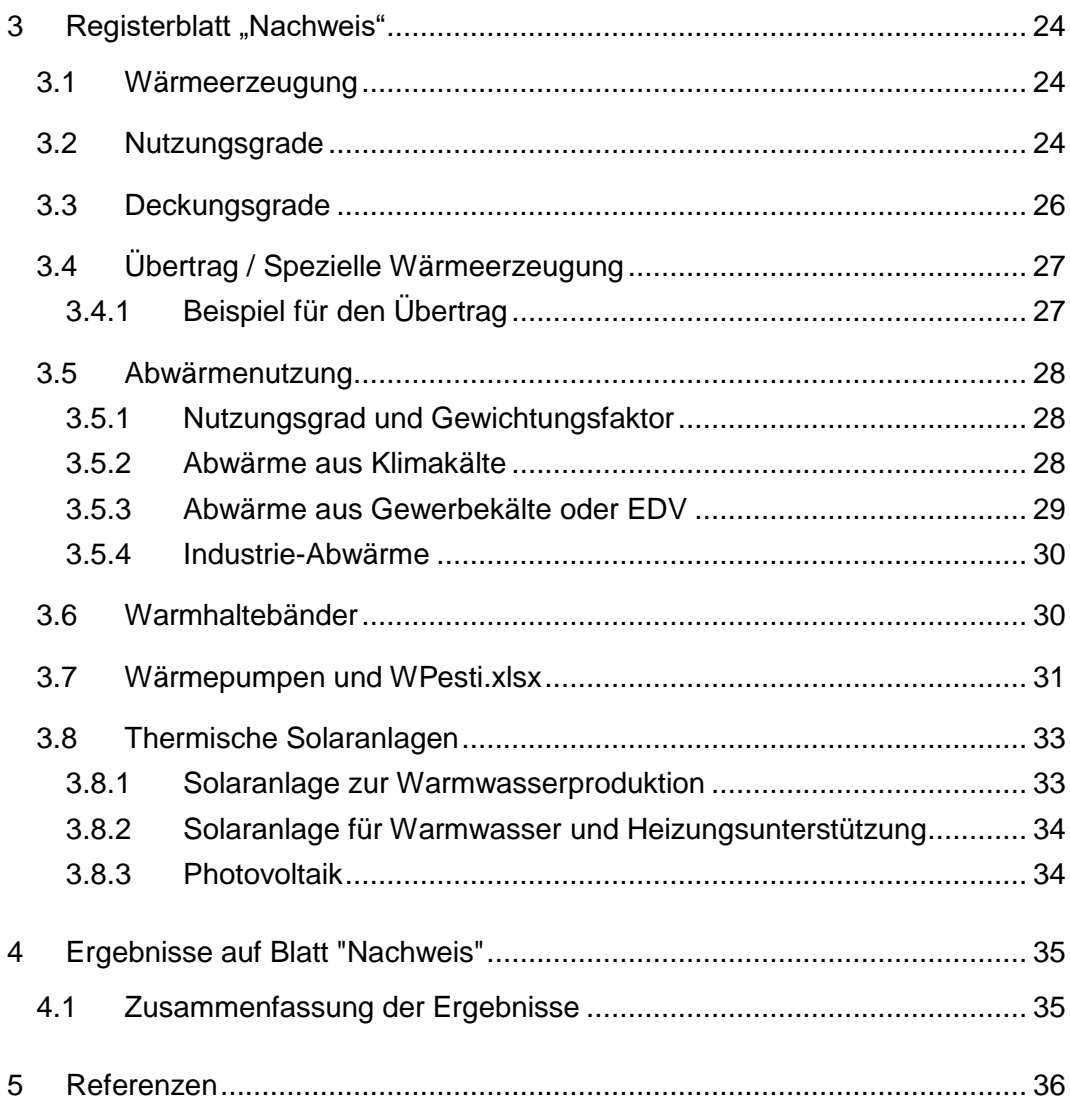

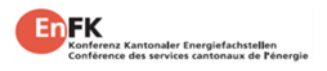

# <span id="page-6-0"></span>**1 Anforderung an die Bedarfsdeckung von Neubauten**

## <span id="page-6-1"></span>**1.1 Worum geht es?**

Max. Energiebedarf für Heizung, Warmwasser, Lüftung und Klima Die Einhaltung der Anforderungen für den Wärmeschutz von Gebäuden führt zu einem geringen Wärmebedarf für den Betrieb der Gebäude. Mit der Anforderung für die Deckung des Wärmebedarfs für Heizung und Warmwasser, sowie den Energiebedarf für Lüftung und Klimatisierung bei Neubauten soll eine möglichst effiziente Erzeugung mit möglichst grossem Anteil an erneuerbarer Energie erreicht werden. Deshalb werden die Energieträger bezüglich der Erneuerbarkeit gewichtet, analog den Anforderungen von MINERGIE. Diese neue Anforderung ersetzt den bisherigen Höchstanteil an nichterneuerbaren Energien.

## <span id="page-6-2"></span>**1.2 Anforderungen Neubau**

Der gewichtete Energiebedarf pro Jahr für Heizung, Warmwasser, Lüftung und Klimatisierung in Neubauten darf den folgenden Wert nicht überschreiten:

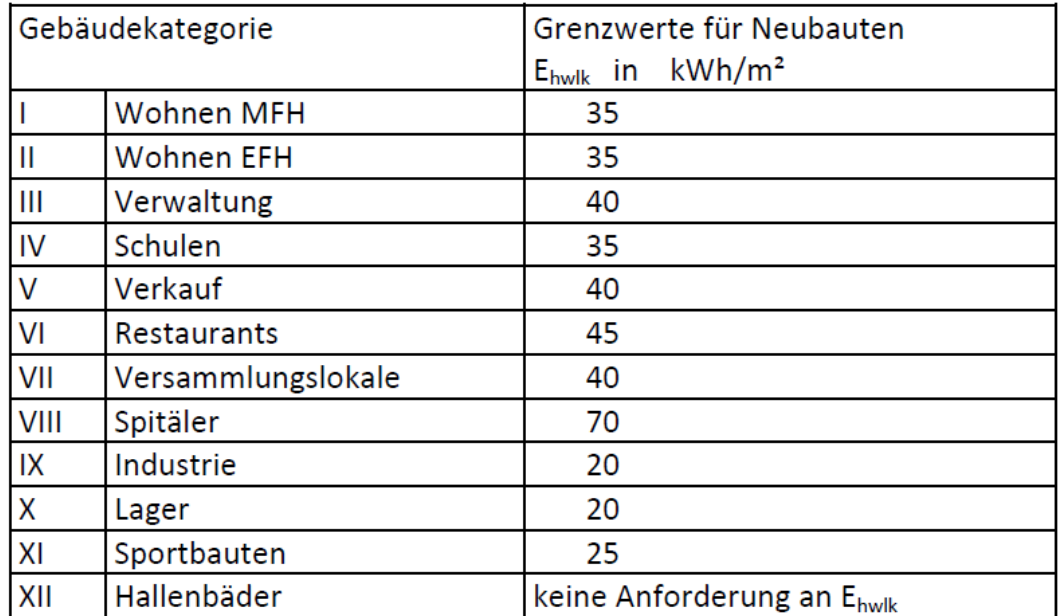

Nachweistool EN101b.xlsx

Die Einhaltung dieser gewichteten Energiegrenzwerte wird im Nachweistool EN101b berechnet und überprüft.

Bei den Kat. VI und XI gilt die Anforderung ohne Berücksichtigung des Bedarfs für Warmwasser. Bei Vorhaben der Kat. VI, XI und XII sind mindestens 20% der Energie für die Wassererwärmung aus erneuerbarer Energie zu decken. Bei Vorhaben der Kat. XII sind die Nutzung der Abwärme aus Fortluft, Bade- und Duschwasser zu optimieren, Energiegrenzwerte sind nicht vorgesehen.

Die Kantone können Höhenkorrekturen pro Klimastation für die obigen Grenzwerte festlegen. Diese Höhenkorrekturen werden im Nachweistool entsprechend der kantonalen Gesetzgebung periodisch angepasst.

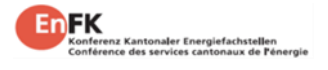

Die Anforderungen müssen mit Massnahmen am Standort erfüllt werden. Dies bedeutet, dass Kompensationen in Nachbarstandorten nicht zulässig sind, die Bilanzgrenze ist immer der Standort selbst.

Von den obigen Anforderungen befreit sind Erweiterungen von bestehenden Gebäuden, wenn die neu geschaffene Energiebezugsfläche weniger als 50 m<sup>2</sup> beträgt, oder maximal 20 % der Energiebezugsfläche des bestehenden Gebäudeteiles und nicht mehr als 1000 m<sup>2</sup> beträgt.

## <span id="page-7-0"></span>**1.3 Berechnungsregeln und Gewichtungsfaktoren**

Zur Berechnung des gewichteten Energiebedarfs für Heizung, Warmwasser, Lüftung und Klimatisierung wird der Nutzwärmebedarf für Heizung Q<sub>h,eff</sub> und Warmwasser Q<sub>ww</sub> mit den Nutzungsgraden η der gewählten Wärmeerzeugungen dividiert und mit dem Gewichtungsfaktor g der eingesetzten Energieträger multipliziert, sowie der ebenfalls mit dem entsprechenden Gewichtungsfaktor g gewichtete Elektrizitätsaufwand für Lüftung und Klimatisierung ELK addiert.

Zum Elektrizitätsaufwand Klimatisierung gehört neben dem Stromaufwand für die Kälteproduktion und die Rückkühlung auch der Stromaufwand für die Kälteverteilung.

Handelt es sich bei der Wärmeerzeugung um eine Wärmepumpe, so ist als Nutzungsgrad die Jahresarbeitszahl JAZ einzusetzen. Bei der JAZ ist der Strombedarf für die Überwindung des Druckabfalls im Kondensator und im Verdampfer, sowie der Strombedarf der Wärmequellenanlage einzurechnen (inkl. Abtauverluste bei Luft als Wärmequelle). Für die Berechnung der JAZ kann das Wärmepumpen-Berechnungstool WPesti [\[5\]](#page-35-4) [\(www.endk.ch\)](http://www.endk.ch/) verwendet werden.

In der Regel wird nur die dem Gebäude zugeführte hochwertige Energie für Raumheizung, Warmwasser, Lüftung und Raumklimatisierung in den Energiebedarf eingerechnet. Die nutzungsabhängigen Prozessenergien werden nicht in den Energiebedarf eingerechnet.

Elektrizität aus Eigenstromerzeugung wird nicht in die Berechnung des gewichteten Energiebedarfs einbezogen. Ausgenommen ist Elektrizität aus WKK-Anlagen.

Abwärme aus einem Prozess, dessen Energieaufwand in der Energiekennzahl bereits eingerechnet ist, wird mit Faktor 0 gewichtet (z.B. Abwärme von einer Kälteanlage für Raumklimatisierung, Abwärme von Abwasser aus demselben Gebäude). Bei Verwendung von Abwärme aus Prozessenergie muss der gewichtete Energie-Mehrverbrauch, der aus der Abwärmenutzung zwangsläufig entsteht, immer eingerechnet werden.

Der Stromverbrauch für Warmhaltebänder ist einzurechnen.

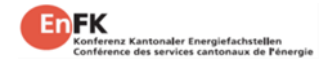

Für die Gewichtung der Energieträger der verschiedenen Wärmeerzeuger gelten die folgenden Gewichtungsfaktoren [\[4\]:](#page-35-5)

Gewichtungsfaktoren

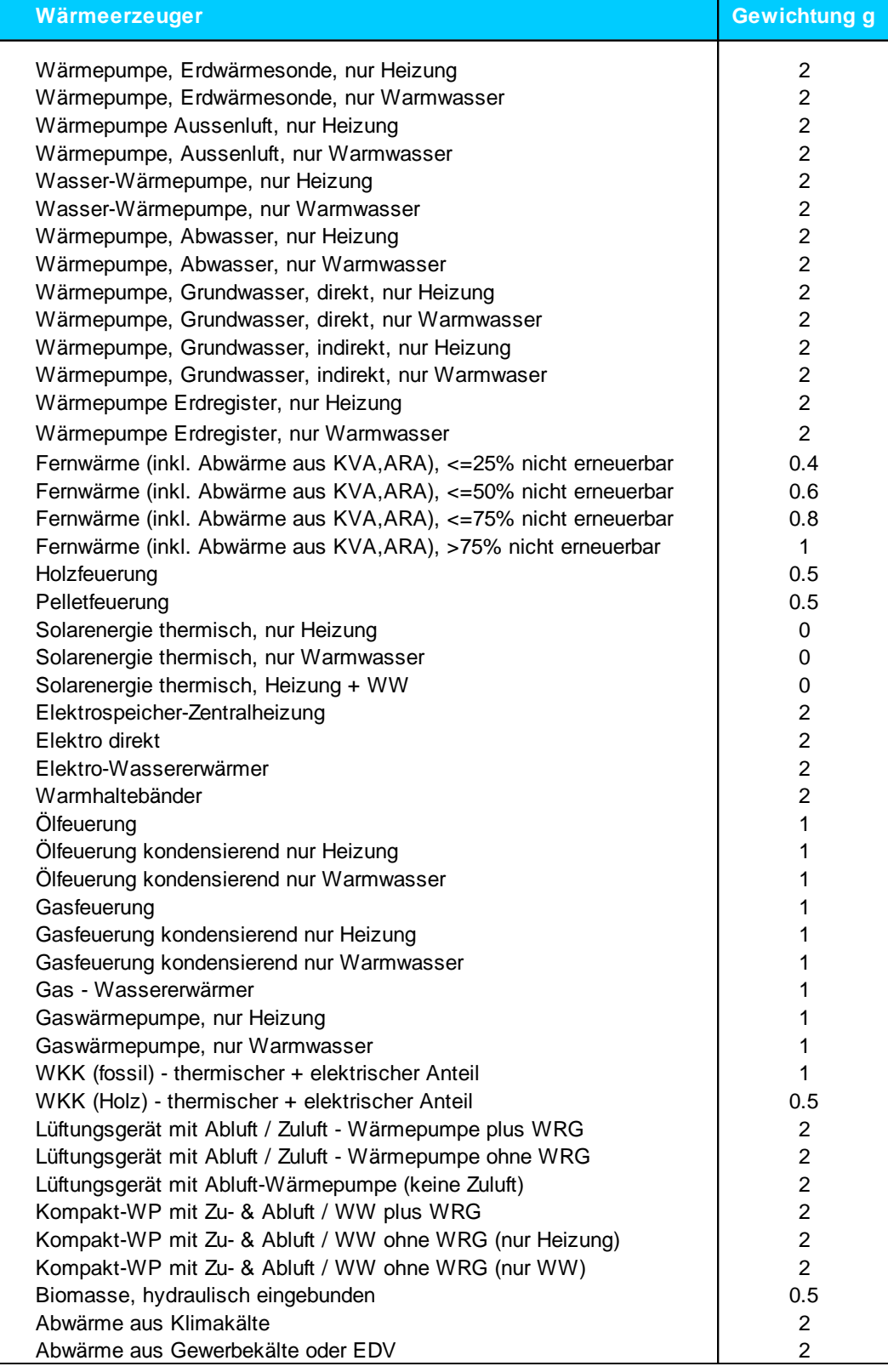

# <span id="page-9-0"></span>**2 Registerblatt "Eingaben"**

# <span id="page-9-1"></span>**2.1 Farbcode**

### <span id="page-9-2"></span>**2.1.1 Dunkelgelb**

Dunkelgelb = zwingende Eingabe

Bei den dunkelgelben Feldern handelt es sich um zwingende Eingabefelder. Dies gilt grundsätzlich auch für die Identifikationsfelder im Kopf des Registerblattes "Eingaben". Im Neubau kann es allerdings vorkommen, dass noch nicht alle dieser Felder bekannt sind. In diesem Fall sind nur die bekannten Angaben, die der eindeutigen Identifikation des Bauvorhabens dienen, im Formularkopf einzugeben:

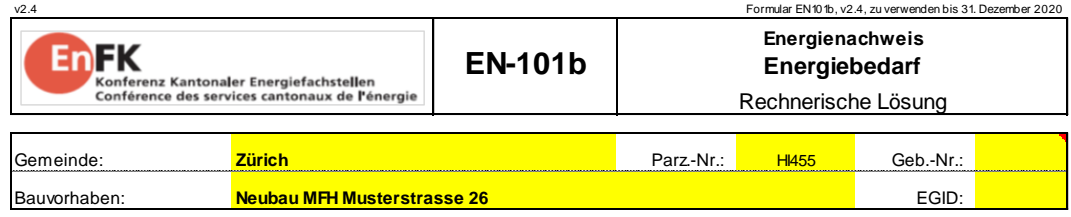

### <span id="page-9-3"></span>**2.1.2 Hellgrün**

Hellgrün = Auswahlfelder Hellgrüne Felder sind Auswahlfelder (=Drop-Down-Felder). Mit Ausnahme der Gebäudekategorie sind alle Hellgrünen Felder zwingend auszufüllen. Bei der Gebäudekategorie sind so viele Felder auszufüllen, wie es Zonen gibt, die restlichen Felder dürfen leer gelassen werden:

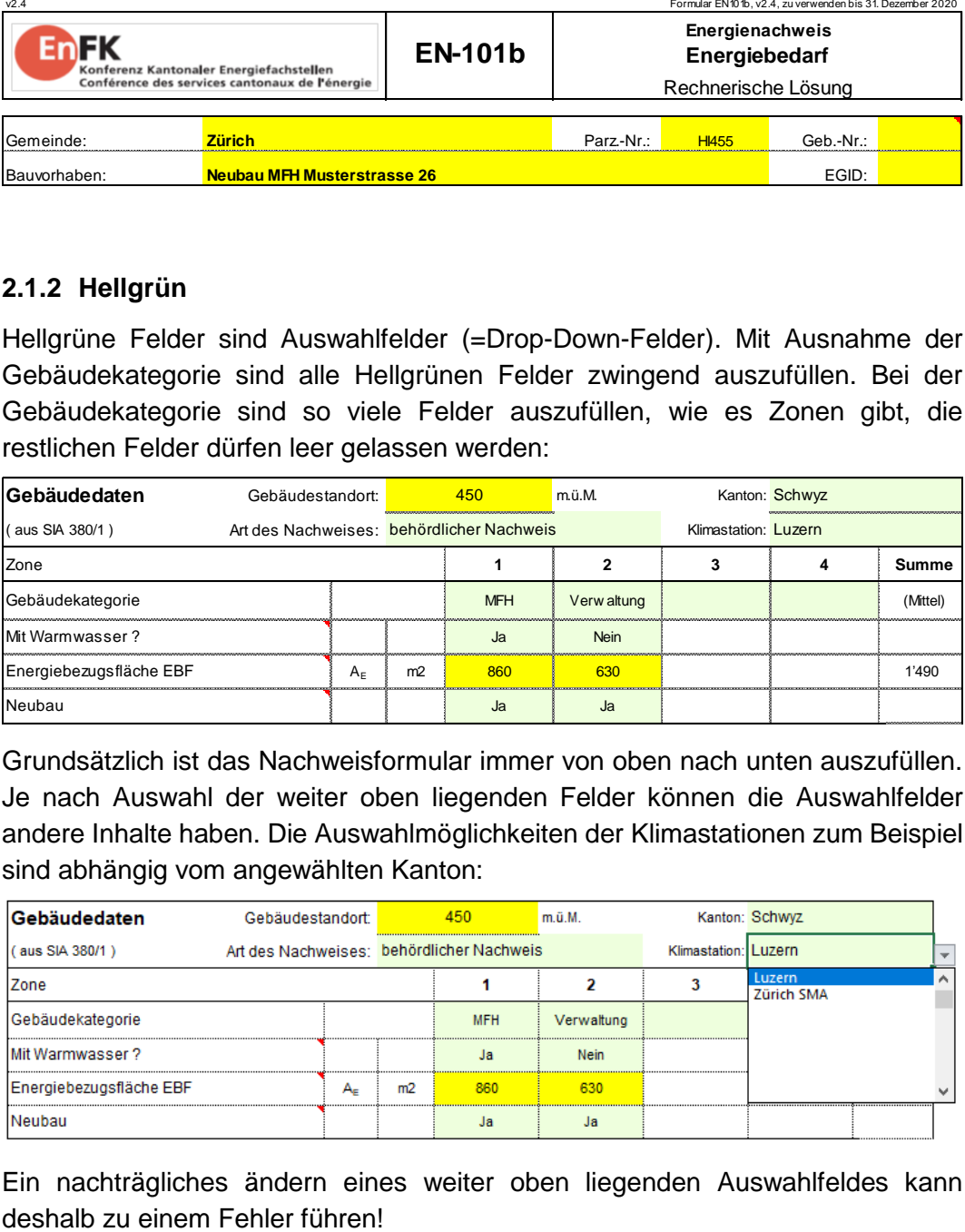

Grundsätzlich ist das Nachweisformular immer von oben nach unten auszufüllen. Je nach Auswahl der weiter oben liegenden Felder können die Auswahlfelder andere Inhalte haben. Die Auswahlmöglichkeiten der Klimastationen zum Beispiel sind abhängig vom angewählten Kanton:

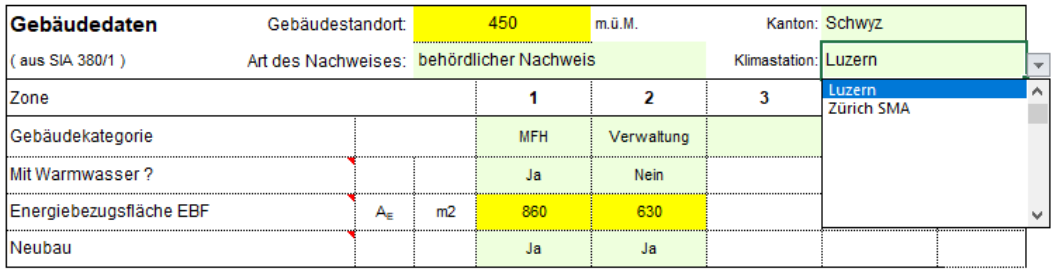

Ein nachträgliches ändern eines weiter oben liegenden Auswahlfeldes kann

### <span id="page-10-0"></span>**2.1.3 Hellgelb**

Hellgelbe Felder sind optionale Eingabefelder. Falls die entsprechende Frage im vorliegenden Fall nichtanwendbar ist, dann darf dieses Feld leer gelassen werden. Hellgelb = optionale Eingaben

#### <span id="page-10-1"></span>**2.1.4 Rote Markierungsecke**

Erklärungs-Tag

Ist Excel entsprechend eingestellt, so erscheinen bei etlichen Fragen rote Markierungsecken, die anzeigen, dass an dieser Stelle ein Erklärungs-Tag vorhanden ist. Beim Hinfahren mit der Maus erscheint dann eine Erläuterung zur Entsprechenden Eingabe-Bezeichnung.

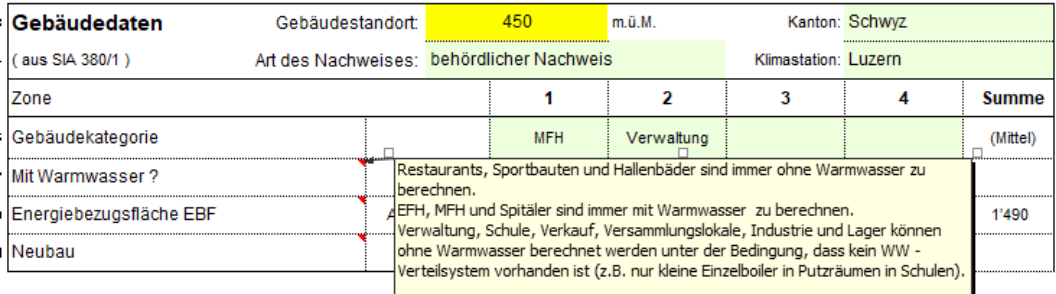

# <span id="page-10-2"></span>**2.2 Art des Nachweises**

#### <span id="page-10-3"></span>**2.2.1 Behördlicher Nachweis**

Behördlicher **Nachweis** 

Für den rechnerischen Nachweis der Anforderungen an die Deckung des Wärmebedarfs von Neubauten gemäss der MuKEn 2014 (Version 2018 [\[2\]\)](#page-35-0) ist "behördlicher Nachweis" anzuwählen. In diesem Fall werden nur Neubauteile berücksichtigt.

Wird hingegen MINERGIE angewählt, so werden auch Altbauteile mitberücksichtigt, wobei dies im Grenzwert anteilmässig (gemäss EBF) berücksichtigt wird.

### <span id="page-10-4"></span>**2.2.2 Umschalten auf den Minergie-Nachweis [\[5\]](#page-35-4)**

Minergie-**Nachweis**  Das Nachweis-Formular EN101b kann auch für den Minergie-Nachweis [\[5\]](#page-35-4) verwendet werden. Dafür ist der entsprechende Minergie-Nachweis anzuwählen und es sind die Blätter "MINERGIE", "Sommer" und "Uebersicht" einzublenden. Dafür klicken Sie mit der rechten Maustaste auf ein sichtbares Register und klicken dann auf Einblenden und wählen die entsprechenden Blätter aus.

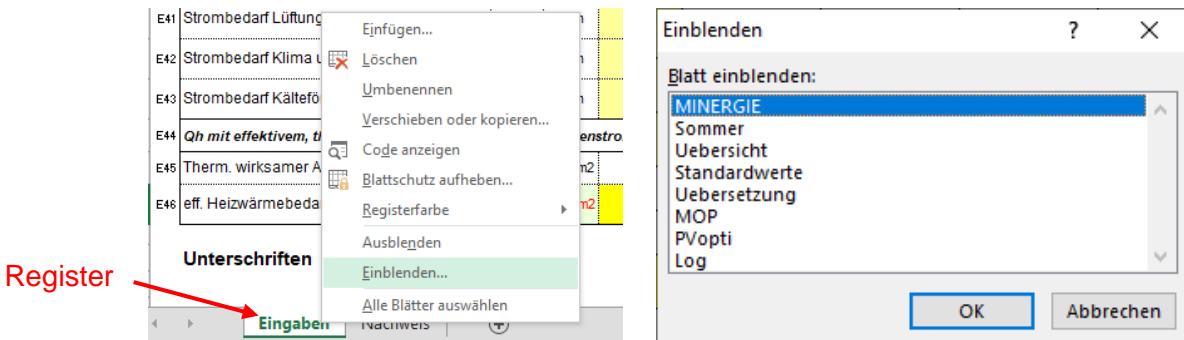

## <span id="page-11-0"></span>**2.3 Gebäudedaten**

Auf dem Registerblatt "Eingaben" werden allgemeine Angaben zum Gebäude eingetragen, die grösstenteils aus der Heizwärmebedarfsberechnung nach SIA 380/1:2016 [\[12\]](#page-35-2) übernommen werden können.

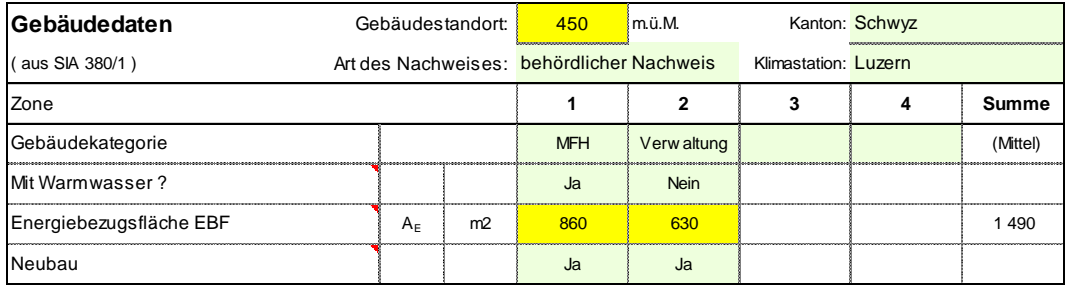

### <span id="page-11-1"></span>**2.3.1 Gebäudestandort**

Beim Gebäudestandort ist die Höhe über Meer des Bauprojektes einzufügen. Dieser Wert wird zur Plausibilisierung der Klimastation und zur hinterlegten Berechnung des Solarertrags von thermischen Solaranlagen verwendet.

#### <span id="page-11-2"></span>**2.3.2 Klimastation**

Jeder Kanton legt eigenständig fest, mit welcher Klimastation am aktuellen Projektstandort gerechnet werden soll. Die zur Auswahl stehenden Stationen sind von der Auswahl des Kantons abhängig und erscheinen erst, wenn der Kanton schon ausgewählt ist. Aufgrund der gewählten Klimastation wird die Höhenkorrektur des Grenzwertes festgelegt. Aktuell sind die folgenden Höhenkorrekturen für den Grenzwert hinterlegt:

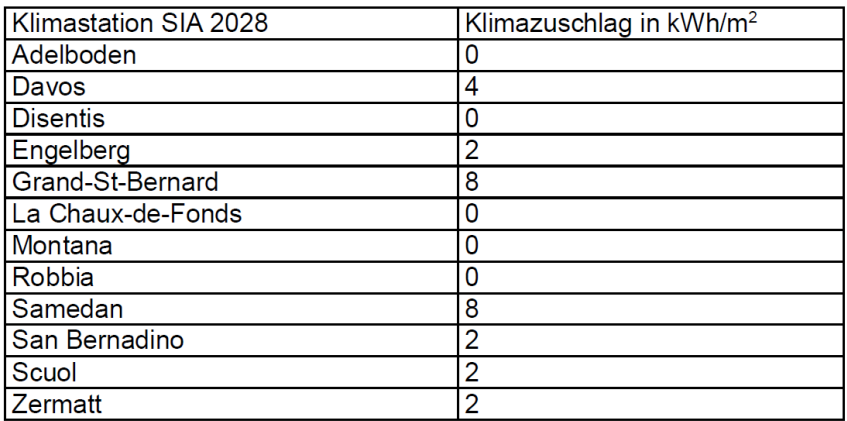

Die Höhenkorrekturen werden periodisch entsprechend der aktuellen Gesetzgebung der jeweiligen Kantone festgelegt. Es ist denkbar, dass künftig nicht alle Kantone für die gleiche Klimastation den gleichen Klimazuschlag festlegen. Das Nachweistool EN101b.xlsx ist entsprechend vorbereitet.

Warmwasserbedarf gemäss SIA 380/1:2016

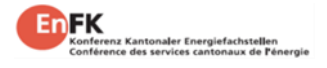

#### <span id="page-12-0"></span>**2.3.3 Gebäudekategorie**

Die Gebäudekategorie entspricht der Festlegung der Norm SIA 380/1:2016. Entsprechend der Gebäudekategorie und der Klimastation wird der einzuhaltende Energie-Grenzwert festgelegt (cf. Kapitel [1.2\)](#page-6-2). Ausserdem legt diese fest, ob in der entsprechenden Kategorie ein Nachweis mit oder ohne Warmwasser geführt werden kann.

#### <span id="page-12-1"></span>**2.3.4 Mit Warmwasser?**

Abhängig von der Gebäudekategorie kann der Nachweis unter Berücksichtigung des Warmwassers oder ohne Warmwasser geführt werden:

Wenn in einem Gebäude der Kategorie III Verwaltung, IV Schule, V Verkauf, VII Versammlungslokale, IX Industrie oder X Lager der Bedarf an Warmwasser nachweislich sehr tief d.h. kein Warmwasser - Verteilsystem vorhanden ist (z.B. nur kleine Einzelboiler in Putzräumen in Schulen), kann die Energiekennzahl ohne das Warmwasser berechnet werden.

Der Grenzwert wird dann um den Wert für den Standard –Warmwasserbedarf gemäss der SIA 380/1:2016 reduziert. Dieser beträgt (gerundet):

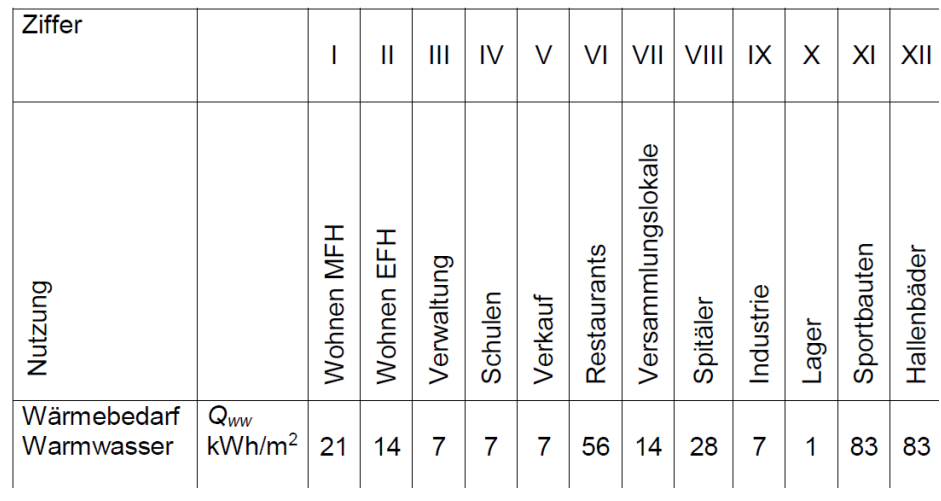

Beispiel Kategorie Verwaltung = 40 kWh/m2 Grenzwert Standard – Warmwasserbedarf  $= 7$  kWh/m2 für WW resultierender Grenzwert  $= 40 \text{ kWh/m2 - 7 kWh/m2} = 33 \text{ kWh/m2}$ 

#### <span id="page-12-2"></span>**2.3.5 Energiebezugsfläche EBF**

EBF

Die Energiebezugsfläche muss mit der Berechnung SIA 380/1:2016 übereinstimmen und ist aus dieser zu übertragen.

#### <span id="page-12-3"></span>**2.3.6 Neubau**

Für den rechnerischen Nachweis der Anforderungen an die Deckung des Wärmebedarfs werden gemäss dem behördlichen Nachweis nur Neubauten berücksichtigt. Altbauten werden in der Nachweisführung nicht beachtet.

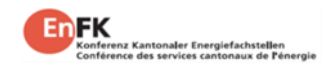

## <span id="page-13-0"></span>**2.4 Lüftung & Klimaanlagen für Kleinanlagen**

Im zweiten Abschnitt auf dem Registerblatt "Eingaben" werden die Lüftungs-, Klima- und Kälteanlagen definiert. Ausserdem ist in diesen Abschnitt auch zonenweise der effektive Heizwärmebedarf  $Q_{h,eff}$  aus der Berechnung SIA 380/1:2016 zu übertragen. Diese Platzierung unterstreicht die Tatsache, dass im effektivem Heizwärmebedarf Qh,eff die Wärmerückgewinnung der Lüftungsanlage mitberücksichtigt wird, für dessen Berechnung der thermisch wirksame Aussenluftvolumenstrom erforderlich ist, der im Nachweistool EN101b.xlsx berechnet wird.

Der Abschnitt der Lüftungsanlagen ist unterteilt in einen Abschnitt für die Eingabe von Standart-Kleinlüftungsanlagen, sowie einen Abschnitt für die Eingabe der Werte aus externen Berechnungen von Lüftung- und Klimaanlagen. Diese beiden Abschnitte werden in der Regel alternativ benutzt: า<br>(1<br>1

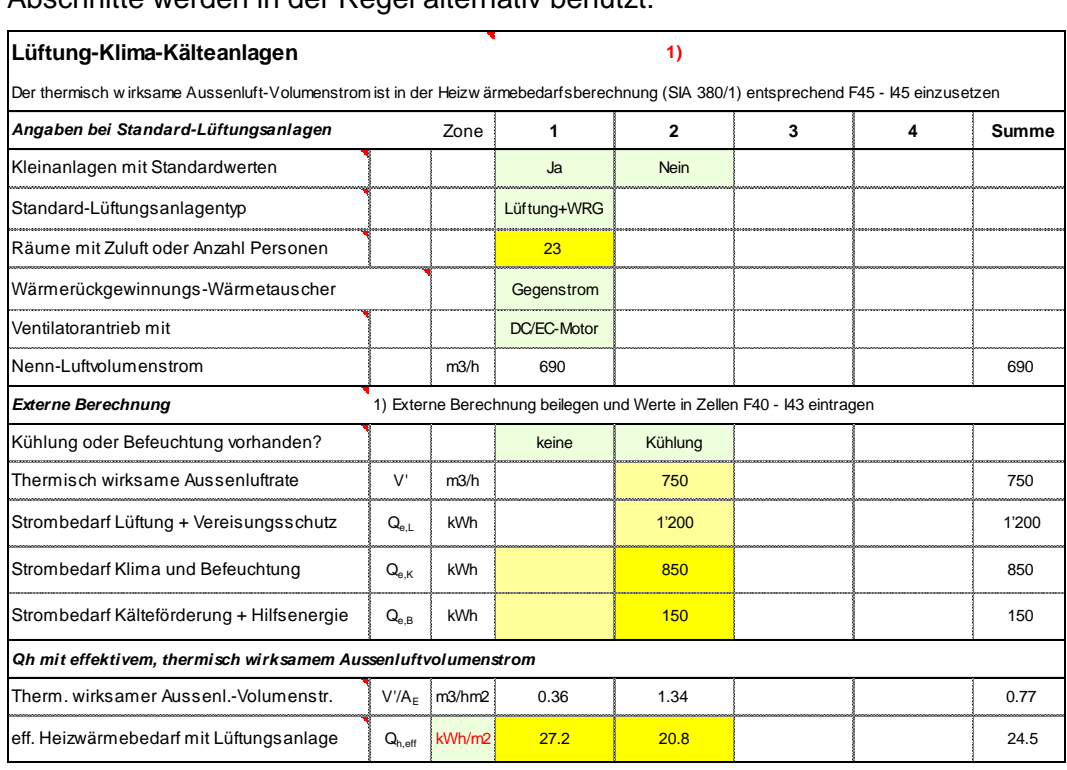

Was sind Kleinanlagen? Bei Wohn-Nutzung EFH und MFH (Kategorie I und II) bis zu einer Grösse von maximal 2'000 m2 Energiebezugsfläche pro Zone, sowie bei der Kategorie Verwaltung und Schulen bis zu einer Grösse von 1'000 m2 Energiebezugsfläche kann eine vereinfachte Berechnung des Luftwechsels im Tool EN101b.xlsx durchgeführt werden, die eine externe Berechnung der Thermisch wirksamen Aussenluftrate und des Strombedarfs für die Lüftung überflüssig macht. Eine solche ist allerdings fakultativ trotzdem zulässig, falls bessere Werte als die ausgewiesenen reklamiert werden.

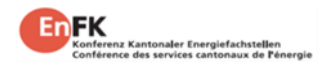

#### <span id="page-14-0"></span>**2.4.2 Standard - Lüftungsanlagetypen**

Standard-Lüftungstypen Es stehen die folgenden Standardlüftungstypen zur Verfügung:

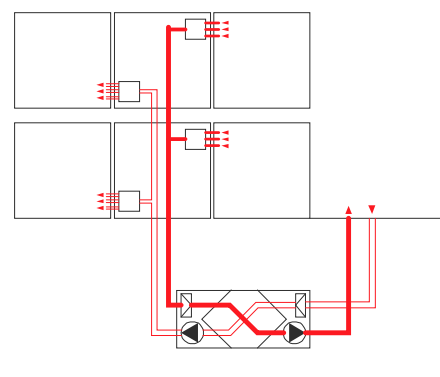

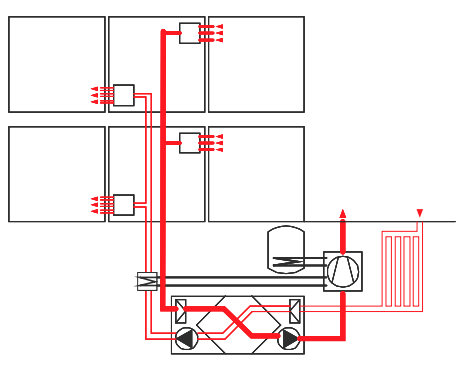

Komfortlüftung mit Wärmerückgewinnung (Lüftung + WRG) [\[3\]](#page-35-6)

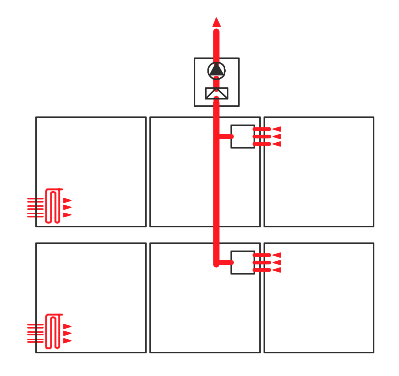

Abluftanlage, ev. mit Aussenluftdurchlässen (nur Abluft) [\[3\]](#page-35-6)

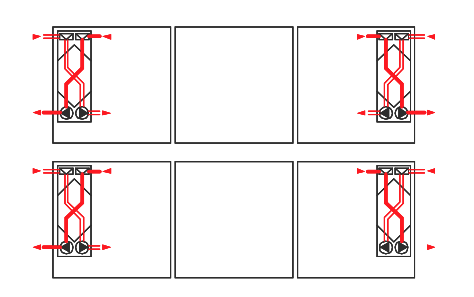

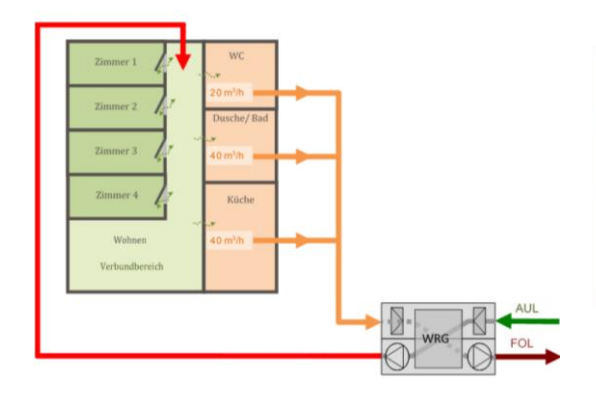

Zu- und Abluft mit WRG und Abluftwärmepumpe (Lüftung + WP) [\[3\]](#page-35-6)

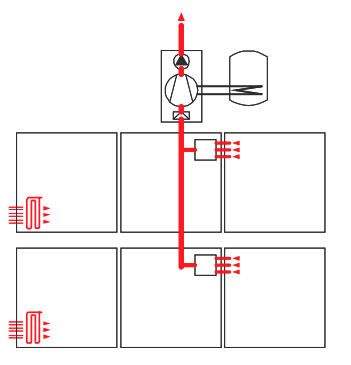

Abluftanlage mit Abluftwärmepumpe (Abluft – WP) [\[3\]](#page-35-6)

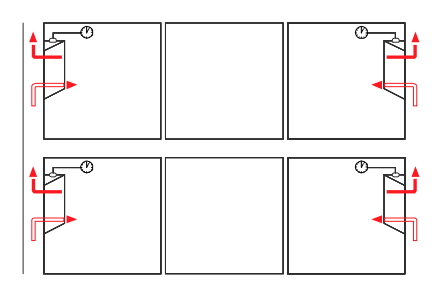

Einzelraumlüftungen [\[3\]](#page-35-6) Automatische Fensterlüftung [\[3\]](#page-35-6)

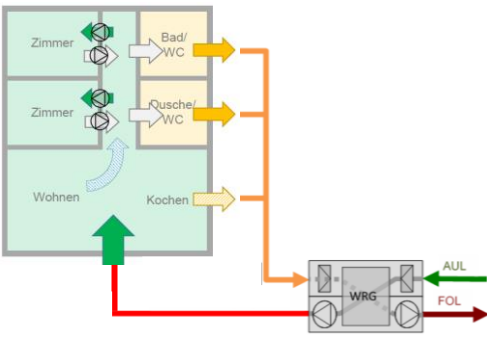

Grundlüftung [\[3\]](#page-35-6) **Verbundlüftung [\[9\]](#page-35-7)** 

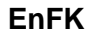

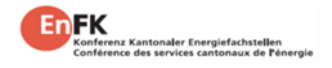

Sofern das Gebäude eine Wohnnutzung, eine Verwaltungsnutzung oder Schulnutzung hat und die EBF der Zone nicht grösser als 2'000 m2 ist (bzw. 1'000 m2 bei Verwaltungs- und Schulnutzung), kann der Block "Angaben bei Standard-Lüftungsanlagentyp" ausgefüllt werden. In diesem Fall wird mit Worst-Case-Werten gerechnet. Erreicht die Lüftungsanlage bessere Werte als die vorgeschlagenen, kann bei "Kleinanlagen mit Standardwerten" ein "Nein" ausgewählt werden und es kann unter der Rubrik "Externe Berechnung" die thermisch wirksame Aussenluftrate und der Strombedarf für die Lüftung und den Vereisungsschutz direkt eingegeben werden.

**Achtung**: Unsinnige Kombinationen von Lüftungstyp und Wärmerückgewinnungstyp sind in der aktuellen Version nicht abgefangen!

### <span id="page-15-0"></span>**2.4.3 Berechnung der Luftmenge bei Standard-Lüftungsanlagen**

Wird die Frage nach "Kleinanlagen mit Standardwerten" bei Wohnnutzungen (EFH oder MFH) mit Ja beantwortet, so sind im gelben Feld die Anzahl Räume mit Zuluft einzugeben. In diesem Fall wird z.B. bei Komfortlüftungen mit WRG die Luftwechselrate auf 30 m3/h pro Raum mit Zuluft gesetzt. Bei der Nutzungskategorie Verwaltung und Schule ist die Anzahl Personen im Auslegungsfall anzugeben. Bei der Kategorie Verwaltung wird bei den Standard-Lüftungsanlagen die Luftwechselrate auf 30 m3/h pro Person gelegt, bei Schulen auf 25 m3/h:

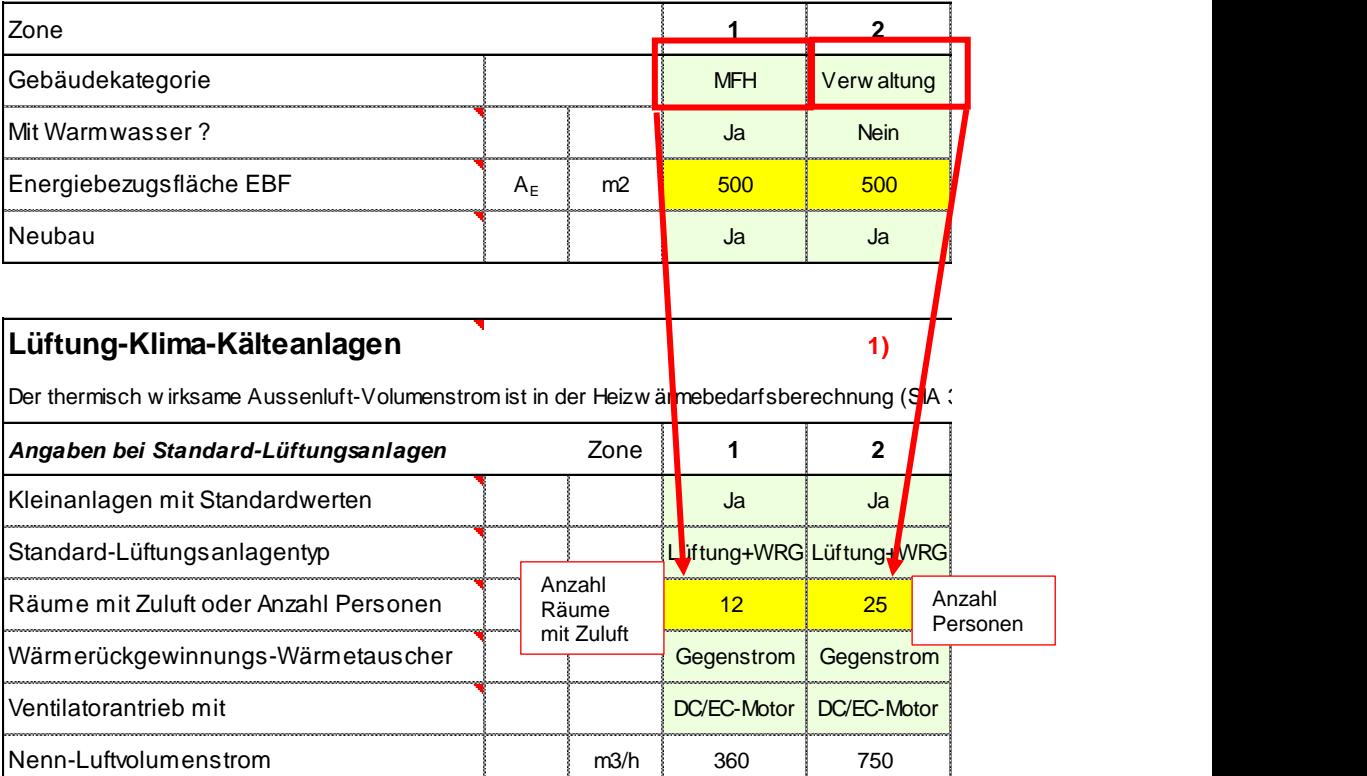

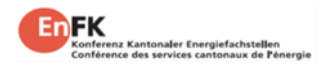

Je nach Lüftungstyp ist die Luftmenge pro Zimmer mit Zuluft oder pro Person unterschiedlich festgelegt:

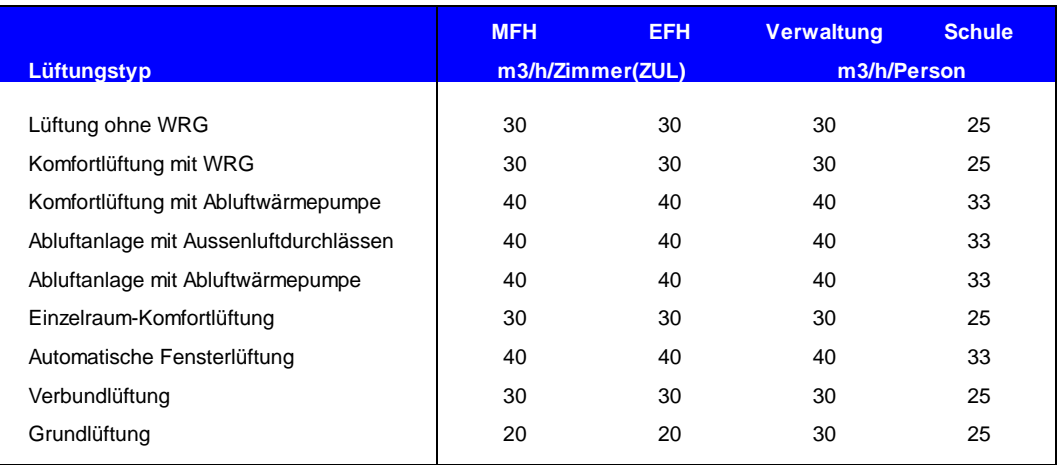

Dabei ist zu beachten, dass bei Wohnnutzungen pro 50 m2 Energiebezugsfläche mindestens eine Zuluftrate von 30 m3/h eingesetzt wird, bei Verwaltungsgebäuden pro 20 m2 EBF mindestens 30 m3/h Zuluft und bei Schulen pro 10 m2 EBF mindestens eine Zuluftrate von 25 m3/h berechnet wird. Minimalluftmenge

> Liegt die effektive Luftmenge wesentlich tiefer als die Minimalluftmenge, so kann die Luftmenge optional auch extern berechnet werden. In diesem Fall ist die Frage "Kleinanlage mit Standardwerten" mit Nein zu beantworten.

#### <span id="page-16-0"></span>**2.4.4 Wärmerückgewinnung bei Standard-Lüftungsanlagen**

WRG-Wirkungsgrad

Bei Standard-Lüftungsanlagen wird je nach der gewählten Art der Wärmerückgewinnung von folgenden Rückwärmzahl ausgegangen:

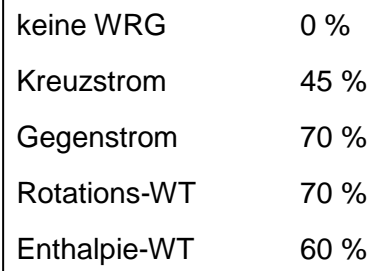

Liegt die effektive Wärmerückgewinnung wesentlich höher als die obigen Werte, so kann die Lüftungsanlage optional auch extern berechnet werden. In diesem Fall ist die Frage "Kleinanlage mit Standardwerten" mit Nein zu beantworten. Zu beachten ist dabei aber, dass immer der WRG-Wirkungsgrad trocken anzugeben ist, da nur dieser mit dem Wärmebedarfsberechnung der SIA 380/1:2016 korrespondiert.

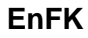

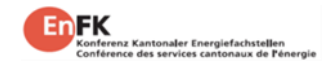

#### <span id="page-17-0"></span>**2.4.5 Wärmerückgewinnung bei Einzelraumlüftungsgeräten**

Gemäss den Untersuchungen von H. Huber und M. Liniger [\[10\]](#page-35-8) darf bei Standard-Einzelraumlüftungsgeräten wegen des Vereisungsschutzes der Nutzen der WRG unterhalb des Einschaltpunkts der Frostschutzfunktion nicht angerechnet werden. Es müsse im Standardfall davon ausgegangen werden, dass dann das Lüftungsgerät ausgeschaltet wird und die betroffenen Räume über Fenster belüftet werden. Die Lüftungswärmeverluste (Energie und Leistung) werden dann über die Raumheizung gedeckt. Ausnahme bieten Geräte mit Enthalpietauschern, welche allenfalls bei tieferen Temperaturen noch in Betrieb sind.

Typischerweise wird die Unterteilung zwischen Mittelland und der alpinen Region aufgrund des Gebäudestandortes / Höhe über Meer definiert. Über 800 m.ü.M. gilt der Abzug für die alpine Region.

Daraus ergeben sich folgende gerundete Werte für die Reduktionen der WRG:

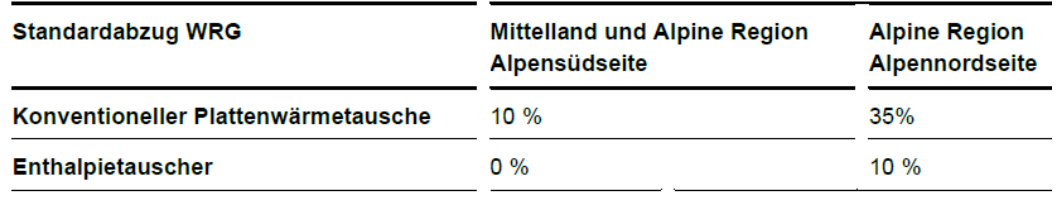

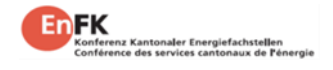

#### <span id="page-18-0"></span>**2.4.6 Thermisch wirksamer Aussenluftvolumenstrom**

Der thermisch wirksame Aussenluftvolumenstrom ist neben dem Wirkungsgrad der Wärmerückgewinnung auch von der Nutzungszeit und der Lüftungsstufe abhängig. Vor allem bei Verwaltungsnutzungen und Schulen sind die Nutzungszeiten wesentlich geringer als bei Wohnnutzungen. Bei der Auswahl der Standard-Lüftungsanlagen wird dieser Effekt durch den folgenden Korrektur-Faktor berücksichtigt:

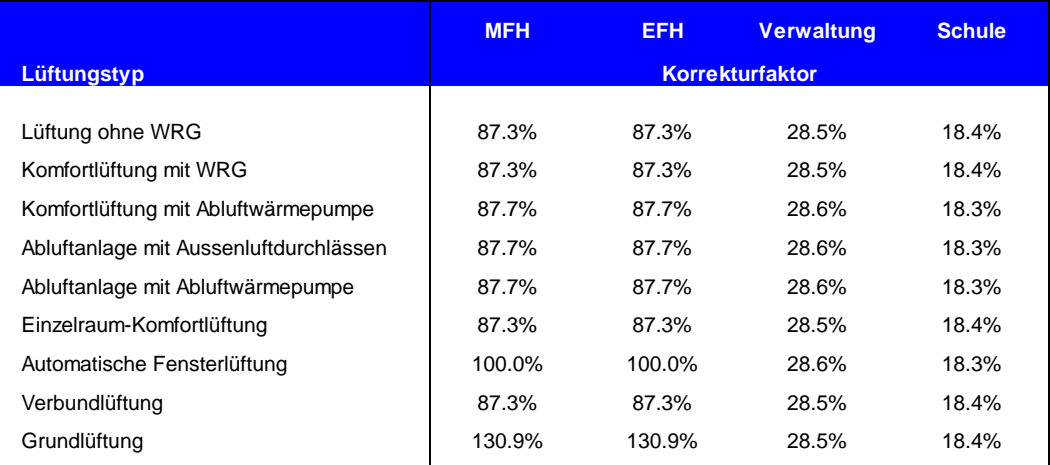

Zur Bestimmung des durchschnittlichen Luftvolumenstroms der Lüftung (unter Berücksichtigung der Nutzungszeit und der Lüftungsstufen) wird nun der Nenn-Luftvolumenstrom V (cf. Kapitel [2.4.3\)](#page-15-0) mit dem Korrekturfaktor (korr) aus der obigen Tabelle multipliziert.

Zusätzlich wird eine Infiltration  $v_0$  von 0.15 m<sup>3</sup>/m<sup>2</sup>h eingerechnet. Diese Infiltration entsteht durch den Luftaustausch bei Undichtheiten der Gebäudehülle und bei den Fenstern und Türen. In Abweichung zur Norm SIA 380/1:2016 wird diese Infiltration auch beim Betrieb der Lüftungsanlage eingerechnet. Damit wird die Verschlechterung der Rückwärmzahl berücksichtigt, die durch den Frostschutz-Bypass oder die reduzierte Zuluft bei tiefen Aussentemperaturen entsteht, sowie der nicht ausgeglichene Zu- und Abluftvolumenstrom, der z.B. durch die Verschmutzung der Filter verursacht wird. Damit muss (in Abweichung zur Norm SIA 380/1:2016) die Rückwärmzahl durch diese Effekte nicht mehr reduziert werden. vo = 0.15 m $3/m^2$ h

> Der thermisch wirksame Aussenluftvolumenstrom berechnet sich aus den oben beschriebenen Einfluss-Faktoren wie folgt:

$$
V'/A_E = V \times \, \textit{korr} \times \big(1 - \eta_{\textit{WRG}}\big)/A_E + v_o
$$

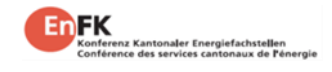

#### **EnFK**

#### <span id="page-19-0"></span>**2.4.7 Berechnung Strombedarf Lüftung bei Standard-Lüftungsanlagen**

Lüftung

Spez. Strombedarf Bei der Auswahl der Standard-Lüftungsanlagen wird der spezifische Strombedarf für die Luftförderung (in Wh/m3 pro m2 EBF) gemäss der nachfolgenden Tabelle eingesetzt:

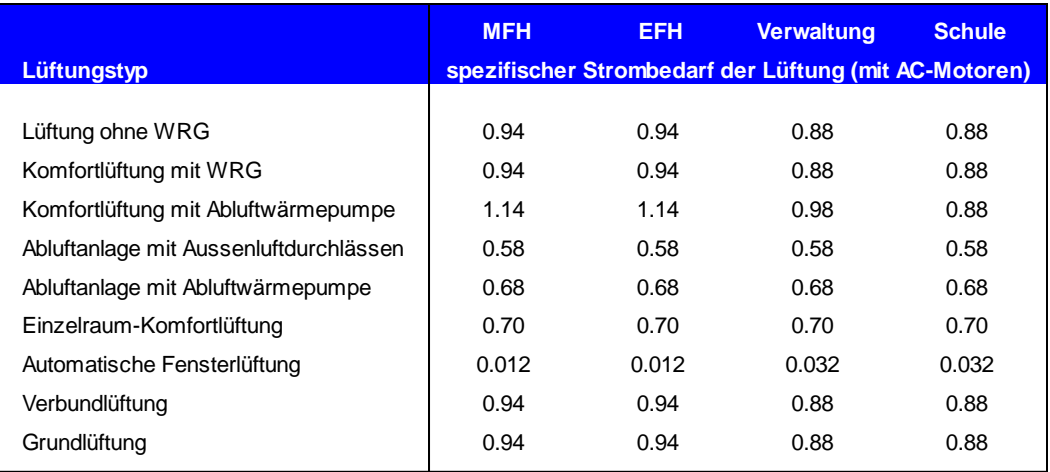

Der Strombedarf für die Luftförderung wird durch die Multiplikation mit dem Nenn-Luftvolumenstrom und der Jahresdauer von 8'760 h/a berechnet.

Ventilatorantrieb

Bei der Auswahl von DC oder EC-Ventilatoren halbiert sich der berechnete Strombedarf:

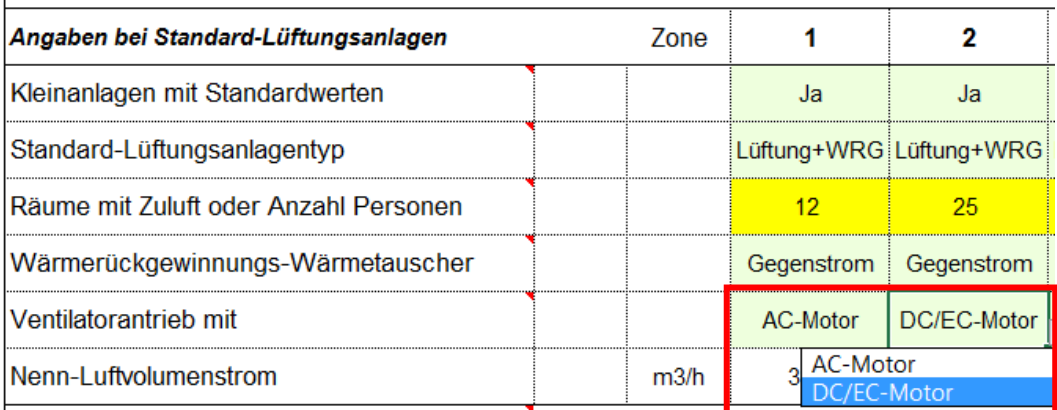

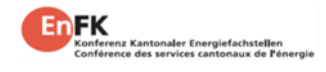

# <span id="page-20-0"></span>**2.5 Lüftung mit externer Berechnung**

### <span id="page-20-1"></span>**2.5.1 Übertrag aus externem Lüftungsblatt**

Ist die Berechnung der Lüftungsanlagen als Standard-Lüftungsanlagen (cf. Kapitel [2.4\)](#page-13-0) nicht möglich, so muss minimal die thermisch wirksame Aussenluftrate und der Strombedarf für die Lüftung und den Vereisungsschutz aus einer externen Berechnung übertragen werden (zum Beispiel aus dem Hilfsblatt Lüftung EN101d der EnFK [\[1\]\)](#page-35-1):

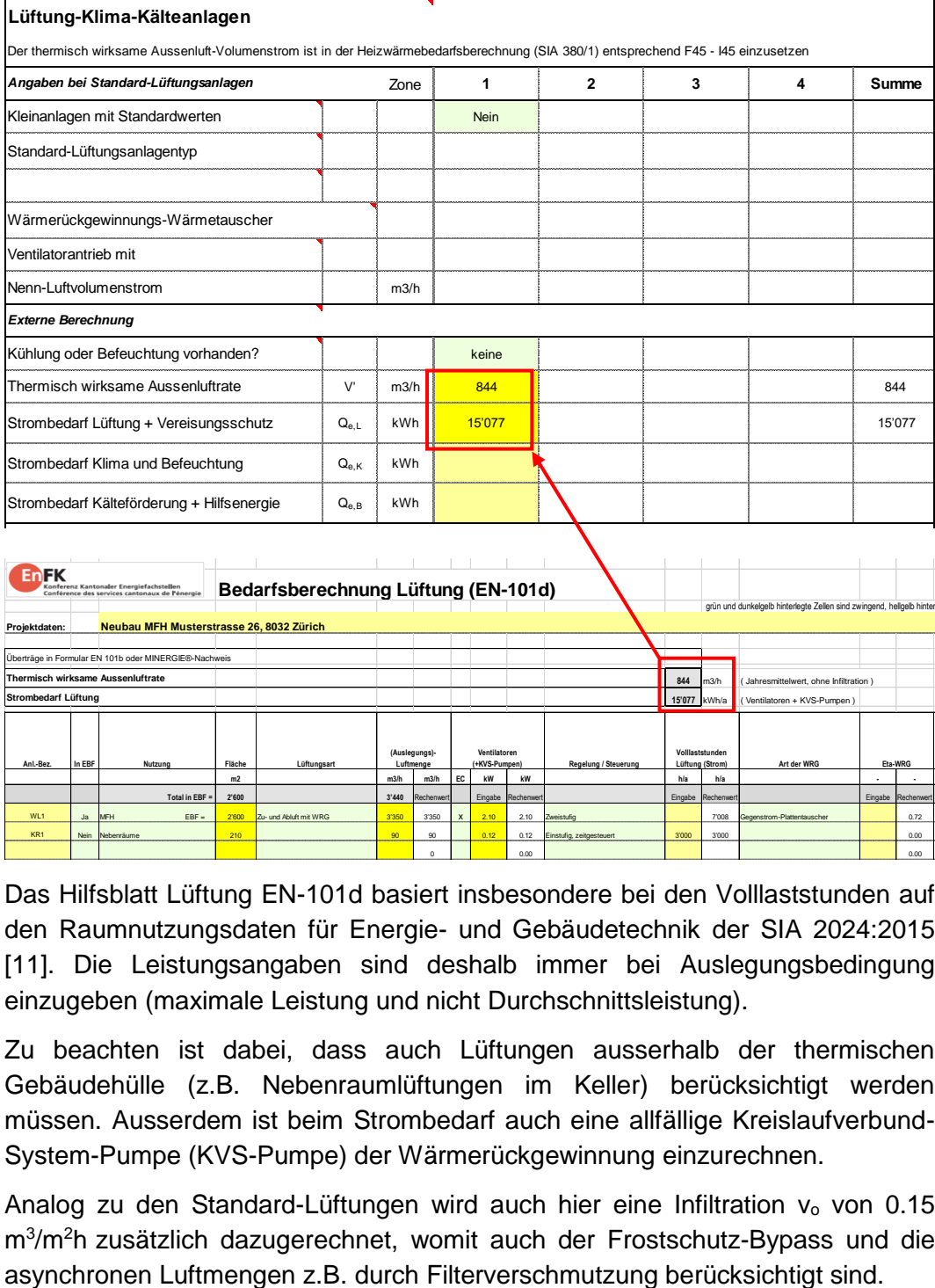

Hilfsblatt Lüftung EN-101d:

 $T_{\text{th}}$ FK

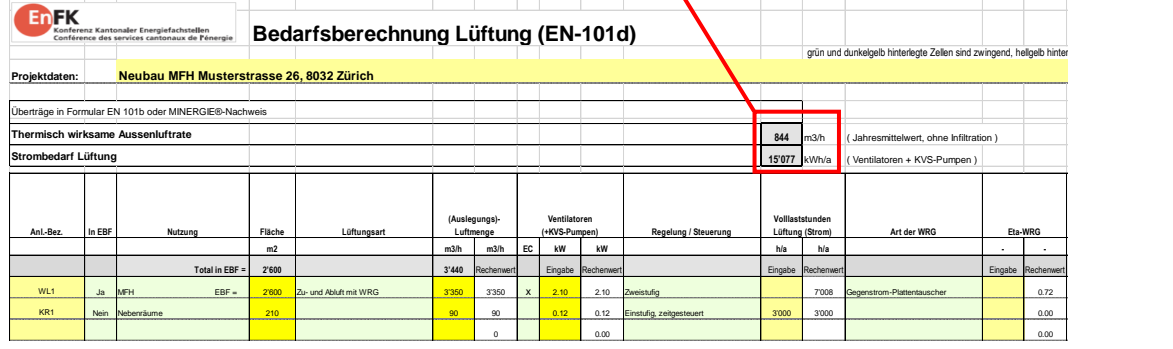

Das Hilfsblatt Lüftung EN-101d basiert insbesondere bei den Volllaststunden auf den Raumnutzungsdaten für Energie- und Gebäudetechnik der SIA 2024:2015 [\[11\].](#page-35-9) Die Leistungsangaben sind deshalb immer bei Auslegungsbedingung einzugeben (maximale Leistung und nicht Durchschnittsleistung).

- Zu beachten ist dabei, dass auch Lüftungen ausserhalb der thermischen Gebäudehülle (z.B. Nebenraumlüftungen im Keller) berücksichtigt werden müssen. Ausserdem ist beim Strombedarf auch eine allfällige Kreislaufverbund-System-Pumpe (KVS-Pumpe) der Wärmerückgewinnung einzurechnen. Lüftungen ausserhalb der EBF
- Analog zu den Standard-Lüftungen wird auch hier eine Infiltration  $v_0$  von 0.15 m<sup>3</sup>/m<sup>2</sup>h zusätzlich dazugerechnet, womit auch der Frostschutz-Bypass und die Infiltration von  $v_0 =$ 0.15  $m^3/hm^2$

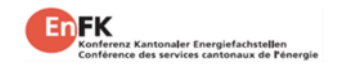

#### <span id="page-21-0"></span>**2.5.2 Strombedarf Klima und Befeuchtung**

Hilfsenergie ist einzurechnen

Die Berechnung des Strombedarfs für die Kälte, Klimatisierung und Befeuchtung ist in einem externen Tool zu berechnen und beizulegen. Dabei ist zu beachten, dass bei der Kälte nicht nur der Energiebedarf für die Kälteerzeugung, sondern auch für die Rückkühlung (Strombedarf Pumpen und Ventilatoren, sowie die Wasseraufbereitung und Frostfreihaltung der Rückkühler), die Verdampfer- und Kondensatorpumpen, die Hilfsenergien (Ölwannenheizung etc.) sowie alle Pumpen und Ventilatoren für die Kälteverteilung einzurechnen sind.

Bei der Berechnung des Wirkungsgrades für die Kälteproduktion ist zu beachten, dass etliche Lieferanten alles daran setzen, ihre Kältemaschinen effizienter erscheinen zu lassen, als sie effektiv sind. Dabei werden verschiedene Tricks angewandt:

- Vernachlässigung der Verdampfer- und Kondensatorpumpen
- Angabe der Effizienz als Mittelwert über die Betriebsdauer, teilweise auch während der Heizperiode (z.B. Verwendung des SEER)
- Angabe der Effizienz in der Teillast ohne Reduktion des Durchsatzes durch den Verdampfer und den Kondensator

Bei der Angabe des Strombedarfs für die Kühlung ist der effektiv zu erwartende Strombedarf der gesamten, geplanten Kälteanlagen inkl. aller Hilfsenergien einzurechnen und nicht ein irgendwie gearteter "Norm-Bedarf" einer imaginären Anlage. Sollte die Kälte auch während der Heizperiode zur Verfügung gestellt werden und kann ein gleichzeitiges Heizen und Kühlen nicht ausgeschlossen werden, so ist neben dem Strombedarf für die Kühlung auch der erhöhte Wärmebedarf gegenüber der Berechnung SIA 380/1 für die Eingabe des Wärmebedarfs Q<sub>h,eff</sub> zu berücksichtigen.

#### <span id="page-21-1"></span>**2.5.3 Prozesskälte**

Die Prozesskälte muss nicht in den Kältebedarf für den Nachweis eingerechnet werden (z.B. Gewerbekälte oder Kühlung Serverräume, etc.). Abwärme aus der Prozesskälte muss entsprechend den gesetzlichen Vorschriften genutzt werden, darf aber beim Nachweis nicht direkt eingerechnet werden. Sie darf aber als Wärmequelle analog zu Umweltwärme, z.B. in einer Wärmepumpe genutzt und auf dem Registerblatt "Nachweis" eingefügt werden. Dabei ist der Energie-Mehrbedarf, im Vergleich mit einer Rückkühlung mit bester Technik, in den Nutzungsgrad bei der Wärmeerzeugung einzurechnen. Dies beinhaltet einerseits den Strom-Mehrbedarf zur Anhebung des Temperaturniveaus zur Abwärmenutzung gegenüber einer Rückkühlung mit z.B. einem energetisch optimal ausgelegten Hybrid-Rückkühler, und andererseits alle Hilfs- und Pumpenenergie zur Abwärmenutzung.

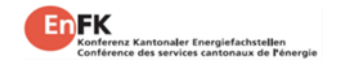

#### <span id="page-22-0"></span>**2.5.4 Strombedarf Wärme und Kälteförderung**

Unter dieser Rubrik ist sämtlicher Strombedarf der relevanten Hilfsbetriebe Wärme und Kälteförderung einzusetzen, der nicht bereits beim Nutzungsgrad eingerechnet wurde oder der auch ausserhalb der Nutzungszeit einer Anlage anfällt. Für den behördlichen Nachweis ist der Strombedarf für die Wärmeverteilung nicht einzurechnen, mit Ausnahme des Strombedarfs für die Kondensatorpumpe bei Wärmepumpen. Eingerechnet werden muss aller Strombedarf für die Kälteerzeugung und Kälteverteilung, sowie für die Quellenseite von Heizungs-Wärmepumpen.

## <span id="page-22-1"></span>**2.6 Effektiver Heizwärmebedarf Qh,eff bzw. Qh,korr**

Als Grundlage für den Energiebedarf der Gebäude dient die Berechnung des Heizwärmebedarfs nach der Norm SIA 380/1:2016 [\[12\].](#page-35-2) Im Gegensatz zum Wärmeschutznachweis, der ebenfalls auf dieser Norm basiert, darf beim Nachweis zur Einhaltung des gewichteten Energiebedarfs E<sub>hwik,li</sub> der effektive Heizwärmebedarf Qh,eff (unter Berücksichtigung der eingebauten Lüftungsanlagen und der Wärmerückgewinnung) als Basis für die Berechnung genommen werden.

Ist die Brutto-Raumhöhe grösser als 3m, so darf, wie beim MINERGIE – Nachweis, der Heizwärmebedarf  $Q_{h,eff}$  auf 3m Bruttoraumhöhe umgerechnet werden ( $=$ Qh,korr ), sofern dies nicht bereits im Energienachweisprogramm SIA 380/1:2016 geschehen ist. Dabei ist eine Korrektur mit der mittleren Raumhöhe unzulässig, es ist jede Teilfläche mit der entsprechenden Raumhöhe einzeln einzugeben. Der korrigierte Heizwärmebedarf  $Q_{h,korr}$  ist als effektiver Heizwärmebedarf  $Q_{h,eff}$ zonenweise einzusetzen.

Eingabe als MJ/m2 oder kWh/m2

In der Zeile E46 kann angegeben werden, ob die Eingaben des Heizwärmebedarfs in kWh/m<sup>2</sup> oder in MJ/m<sup>2</sup> eingegeben werden sollen. Es wird empfohlen, die Default-Einstellung auf kWh/m<sup>2</sup> zu belassen, da dies der aktuellen Norm SIA 380/1:2016 [\[12\]](#page-35-2) entspricht:

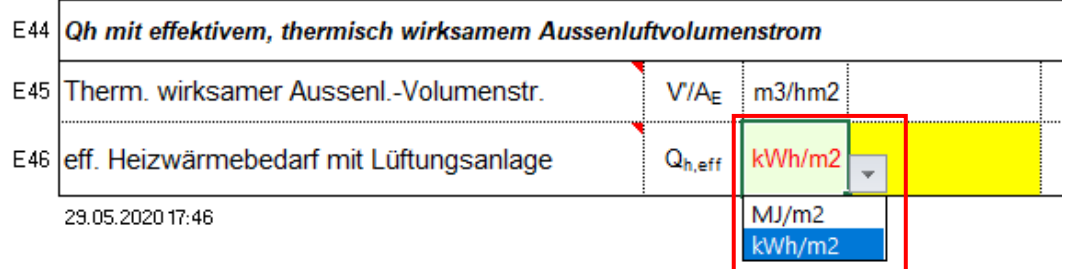

# <span id="page-23-0"></span>**3** Registerblatt "Nachweis"

# <span id="page-23-1"></span>**3.1 Wärmeerzeugung**

Die Wärmeerzeugung kann mit bis zu fünf verschiedenen Erzeugern nachgewiesen werden. Es stehen vier detaillierte Berechnungsfelder (Wärmeerzeugung A – D), sowie ein Übertragfeld für weitere Wärmeerzeugungen zur Verfügung.

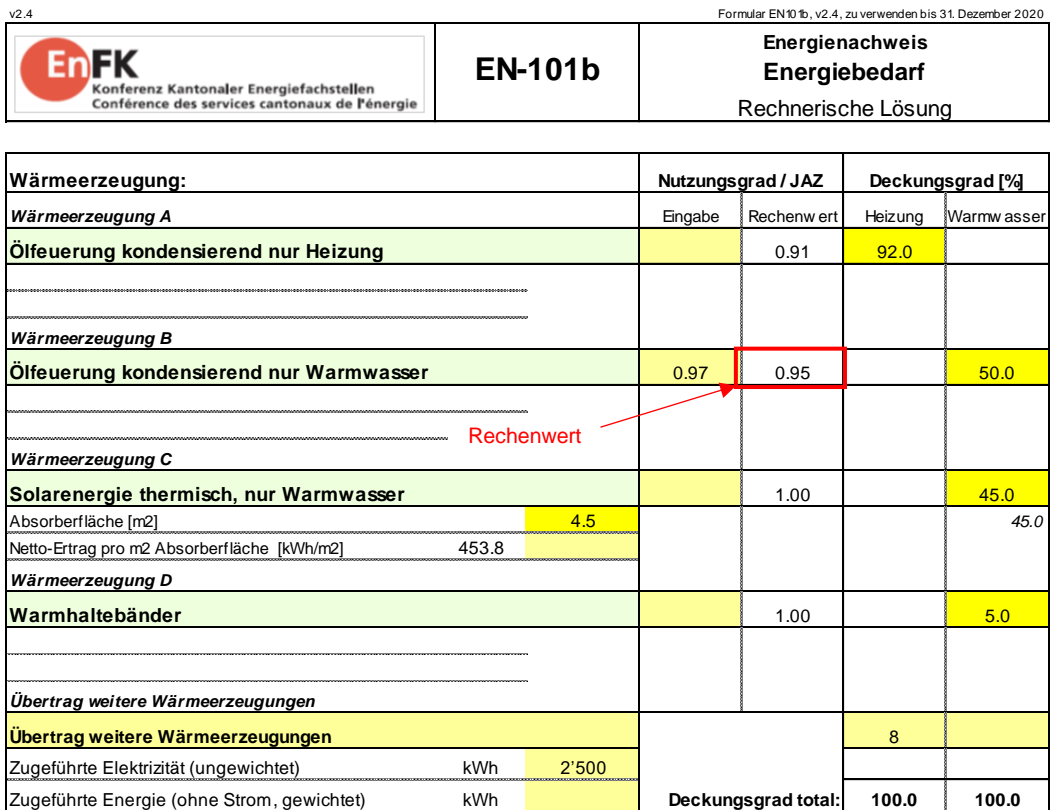

Im Kapitel [1.3](#page-7-0) ist die aktuelle Liste der auswählbaren Wärmeerzeuger mit deren Gewichtungsfaktoren aufgeführt.

# <span id="page-23-2"></span>**3.2 Nutzungsgrade**

Die Eingabe von Nutzungsgraden ( = Jahresarbeitszahl bei Wärmepumpen) ist fakultativ. Wird das Feld leer gelassen, so setzt das Tool EN101b.xlsx einen Worst-Case-Wert ein. Ein weiterer Nachweis des Nutzungsgrades ist in diesem Fall nicht mehr notwendig. Im Tool ist auch eine maximal mögliche Eingabegrösse für den Nutzungsgrad festgelegt. Falls der Eingabewert grösser ist als der maximal mögliche Wert, wird der Maximalwert für die Berechnung eingesetzt und dies im Feld "Rechenwert" auch so angegeben.

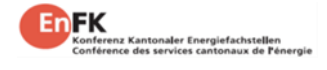

In der aktuellen Version des Tools EN101b.xlsx sind für den Nutzungsgrad die folgenden Werte als Default-Wert (bei fehlender Eingabe) und als Maximalwert hinterlegt:

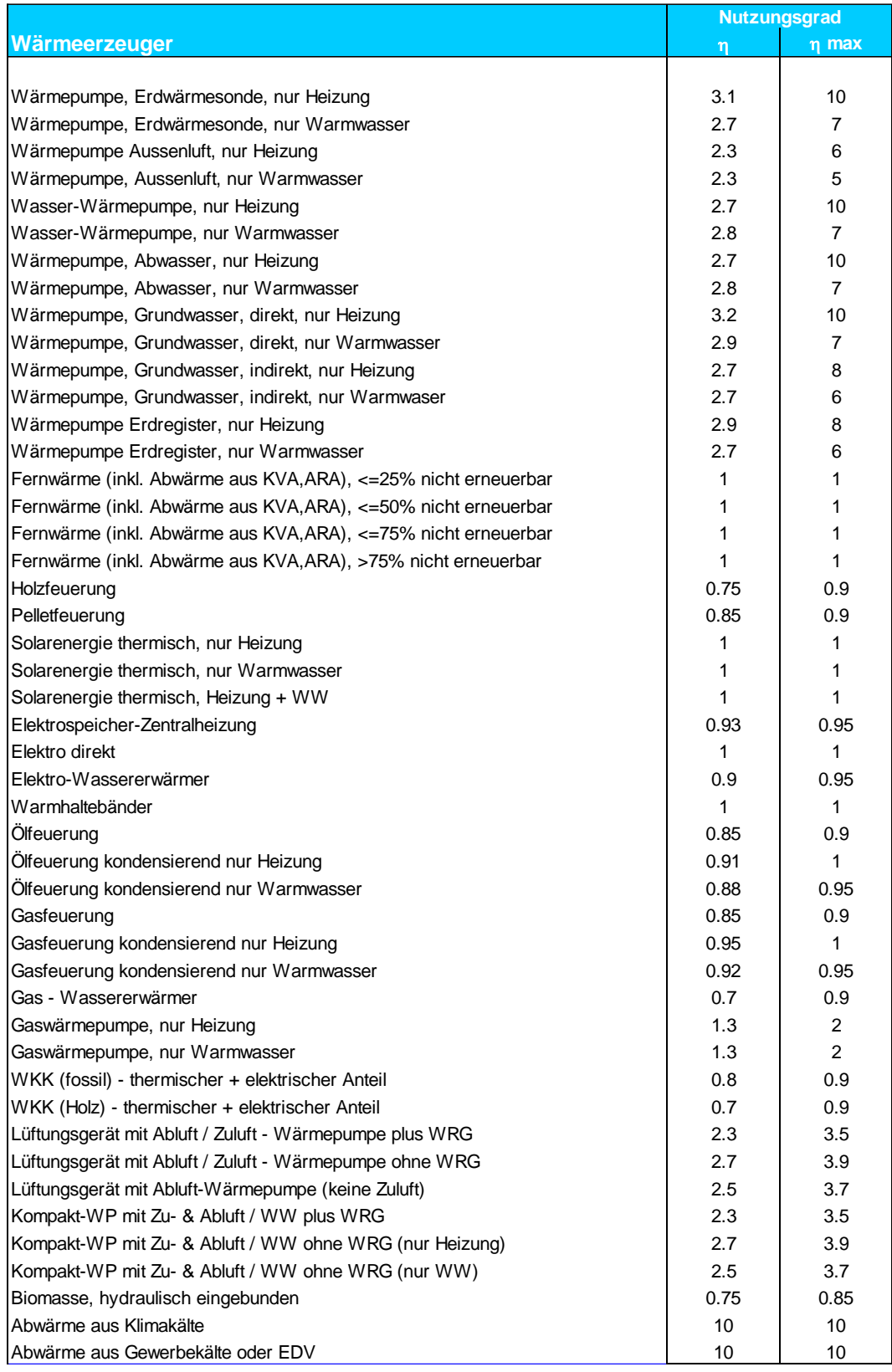

## <span id="page-25-0"></span>**3.3 Deckungsgrade**

Der Deckungsgrad ist der jeweilige, prozentuale Anteil an der Wärmeerzeugung. Der Gesamtdeckungsgrad (Summer aller Deckungsgradwerte) muss immer 100% betragen. Je nach Wärmeerzeugungsart (z.B. bei thermischen Solaranlagen) kann es vorkommen, dass unter der gewählten Randbedingungen (z.B. Kollektorfläche) der Ertrag nicht ausreicht, um den gewünschten Deckungsgrad zu erreichen. In diesem Fall erscheint in der Kolonne Deckungsgrad unter dem Gelben Feld eine schwarze Zahl, die den maximal möglichen Deckungsgrad angibt. In diesem Fall wird als Deckungsgrad dieser Wert genommen, so dass im nachfolgenden Beispiel der Gesamtdeckungsgrad von 100% nicht mehr erreicht werden kann:

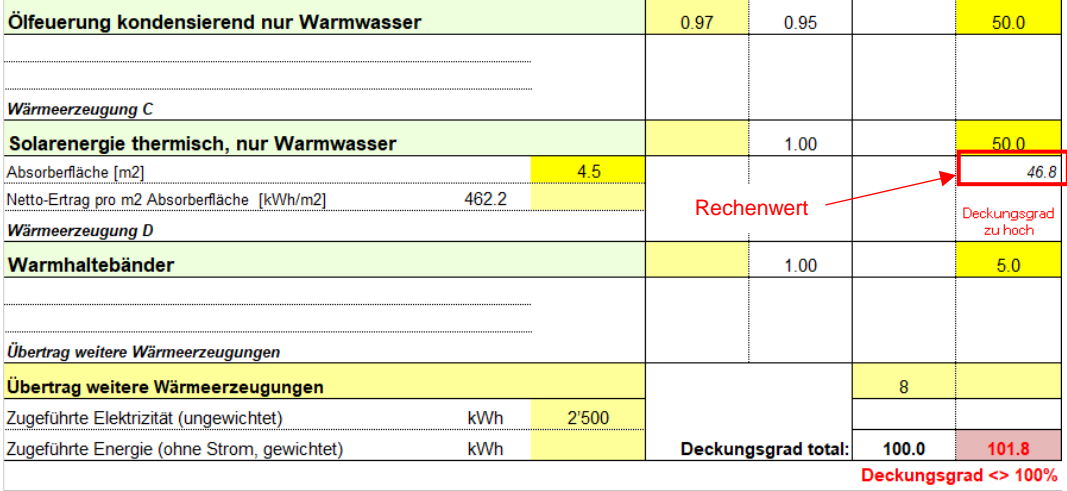

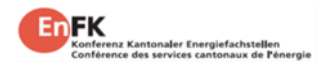

# <span id="page-26-0"></span>**3.4 Übertrag / Spezielle Wärmeerzeugung**

Sind mehr als 4 Wärmeerzeugungsarten erforderlich, oder ist die geplante Wärmeerzeugung nicht anwählbar (z.B. direkte Abwärme aus Industrieprozessen), so kann dafür der "Übertrag weitere Wärmeerzeugungen" verwendet werden.

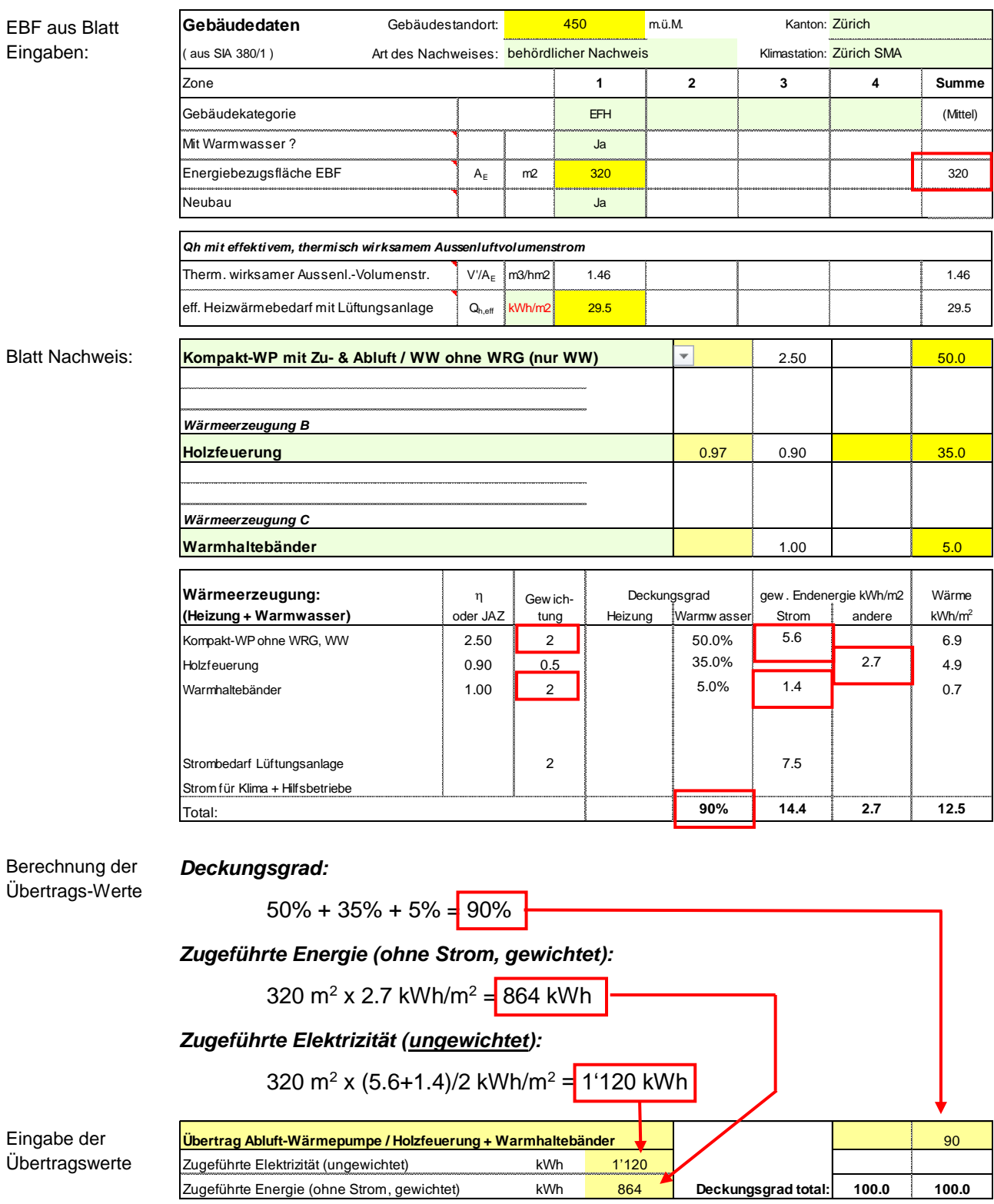

## <span id="page-26-1"></span>**3.4.1 Beispiel für den Übertrag**

# <span id="page-27-0"></span>**3.5 Abwärmenutzung**

### <span id="page-27-1"></span>**3.5.1 Nutzungsgrad und Gewichtungsfaktor**

Jeder Wärmeerzeugungsart muss ein Nutzungsgrad und ein Gewichtungsfaktor zugeordnet werden. Abwärmenutzung ohne einen zusätzlichen Strombedarf ist nicht möglich. Dieser zusätzliche Strombedarf (also Strom, der nur deshalb benötigt wird, weil die Abwärme genutzt wird) kann aus den folgenden Komponenten bestehen:

- Strom für die Förderung der Energie (z. B. Pumpenstrom)
- Strom, der benötigt wird, weil der Prozess, in dem die Abwärme entsteht, wegen der Abwärmenutzung (aus Sicht des Prozesses) nicht optimal geführt wird.

Ein Beispiel für den zweiten Fall stellt die Abwärmenutzung aus gewerblicher Kälte dar. Dieser Prozess läuft dann optimal ab, wenn die Rückkühlung bei möglichst tiefen Temperaturen gemacht werden kann. Als Referenzgrösse kann hier die Aussenlufttemperatur genommen werden. Technisch gesehen ist es aber meist möglich (und oft energetisch auch sinnvoll), die Rückkühl-Temperatur anzuheben, um den Anteil der Abwärmenutzung zu erhöhen. Daraus entsteht nun ein zusätzlicher Stromverbrauch, der der Abwärmenutzung zuzuschreiben ist. Teilweise wird dies realisiert, indem ein zusätzlicher Kompressor in die gewerbliche Kälte-Anlage eingebaut wird und so die Rückkühl-Temperatur auf 45°C angehoben wird. Eine andere Möglichkeit ist ein zu klein oder trocken ausgelegter Rückkühler, wodurch die Temperatur im Zwischenkreislauf merkbar ansteigt, was zwar die Abwärmenutzung erhöht, aber den Prozess gegenüber einer energetisch optimalen Auslegung der Rückkühlung verschlechtert.

Aus den obigen Überlegungen kann Abwärme analog zu einer Wärmepumpe betrachtet werden, mit Strom als Energieträger ( -> Gewichtungsfaktor 2) und einem Nutzungsgrad >1 (wobei der Nutzungsgrad das Verhältnis von genutzter Abwärme zu Strom-Mehrverbrauch in der Förderung und im Prozess (gegenüber einem optimalen Prozess) darstellt.

### <span id="page-27-2"></span>**3.5.2 Abwärme aus Klimakälte**

Da die Klimakälte nur im Sommer anfällt, kann diese nur für die Brauchwasser-Vorwärmung verwendet werden, nicht aber zum Heizen. Aus diesem Grund wird die Nutzung für die Heizung im Tool unterbunden. Klimakälte wird im Standard-Jahr in der Schweiz maximal 4 Monate im Jahr erzeugt, womit maximal 1/3 des Warmwasser-Bedarfs gedeckt werden kann. Zusätzliche Begrenzungen sind die Abwärmemenge und das Temperaturniveau. Die maximal nutzbare Abwärme berechnet sich aus dem deklarierten Strombedarf Klima (Zelle E42), multipliziert mit dem Nutzungsgrad der Kälteerzeugung (EER), der zu deklarieren ist (Zelle N9) und mit 5 limitiert ist. Das Temperaturniveau der Abwärme (Deklaration in N10) begrenzt ebenfalls den Deckungsgrad, wobei von einer Kaltwassertemperatur von 10°C und einer Warmwasser-Temperatur von 60°C ausgegangen wird.

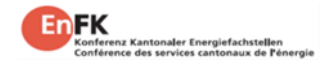

Die maximale Abwärmetemperatur aus Klimakälte wird auf 45°C begrenzt. Der maximale Deckungsgrad für die Warmwasser-Produktion aus Abwärme sieht dann also wie folgt aus:

$$
Deckungsgrad_{WW,Max} = \text{Min}\left[\frac{1}{3} * \frac{T_{Abw\ddot{\text{a}}rme} - 10^{\circ}C}{(60^{\circ}C - 10^{\circ}C)} \right], \qquad \frac{1}{3} * \frac{EER * Strom(Klima)}{q_{ww} * EBF}\right]
$$

Der Nutzungsgrad der Abwärmenutzung (entspricht der JAZ von Wärmepumpen, also genutzte Abwärme im Verhältnis zum zusätzlichen Strombedarf für die Abwärmenutzung) ist auf 5 begrenzt.

Das Eingabeschema für die Abwärmenutzung aus Klimakälte sieht dann folgendermassen aus:

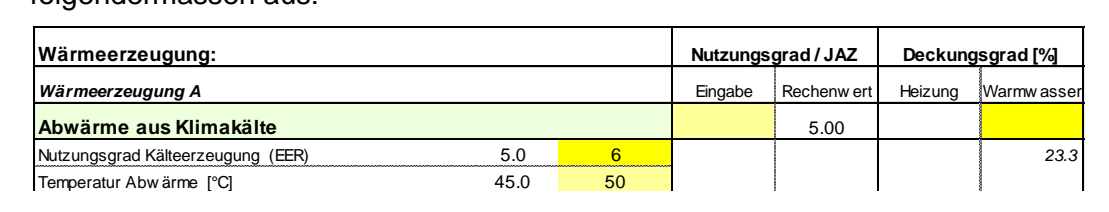

#### <span id="page-28-0"></span>**3.5.3 Abwärme aus Gewerbekälte oder EDV**

Im Gegensatz zur Abwärme aus Klimakälte steht die Abwärme aus gewerblicher Kälte und EDV-Kühlung ganzjährig zur Verfügung und kann somit auch für die Heizung verwendet werden. Begrenzt wird der Deckungsgrad durch die zur Verfügung stehende Energiemenge (die in N9 deklariert wird) und die Temperatur der Abwärme (deklariert in N10 mit Begrenzung auf 45°C). Analog zum Deckungsgrad bei Sonnenkollektoren wird auch bei der Abwärme immer zuerst der mögliche Deckungsgrad für das Warmwasser ermittelt:

$$
Deckungsgrad_{WW,Max} = \text{Min}\left[\frac{T_{Abw\ddot{a}rme} - 10^{\circ}C}{(60^{\circ}C - 10^{\circ}C)}\right], \quad \frac{Q_{Abw\ddot{a}rme}}{q_{ww} * EBF}\right]
$$

Steht nach der Abwärmenutzung für die Brauchwasser-Vorwärmung noch Wärme zur Verfügung, so kann diese im Winter auch noch für die Heizung verwendet werden:

$$
Deckungsgrad_{Heiz,Max} = \frac{1}{2} * \frac{(Q_{Abw\ddot{\text{a}}rme} - Deckungsgrad_{WW} * q_{ww} * EBF)}{q_h * EBF}
$$

Der Nutzungsgrad der Abwärmenutzung (entspricht der JAZ von Wärmepumpen, also genutzte Abwärme im Verhältnis zum zusätzlichen Strombedarf für die Abwärmenutzung) ist bei einer Abwärmetemperatur von 30°C auf 10 und bei einer Abwärmetemperatur von 45°C auf 5 begrenzt. Dazwischen wird linear interpoliert.

Das Eingabeschema für die Abwärmenutzung aus Klimakälte sieht dann folgendermassen aus:

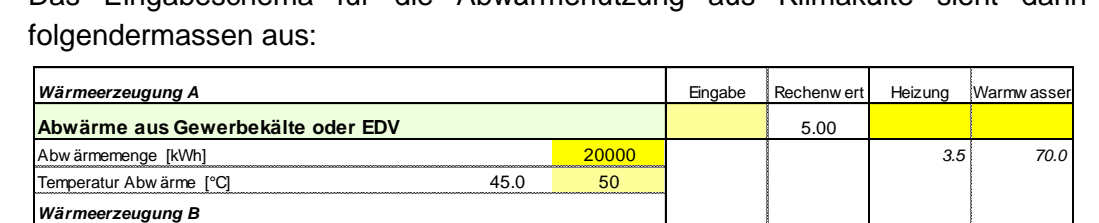

#### <span id="page-29-0"></span>**3.5.4 Industrie-Abwärme**

Neben der Abwärme aus Klima-Kälte (cf. [3.5.2\)](#page-27-2) und aus der gewerblichen Kälte (Kühlung) oder EDV-Abwärme (cf. [3.5.3\)](#page-28-0) gibt es eine Vielzahl von weiteren Abwärme-Nutzungsmöglichkeiten. Dazu gehört z.B. die Abwärme aus Industrie-Prozessen. Wird zur Nutzung dieser Abwärme eine Wärmepumpe eingesetzt, so kann diese Art der Wärmeerzeugung als Wasser-Wasser-Wärmepumpe deklariert N13 werden. Kann die Abwärme direkt genutzt werden (z.B. zur Beheizung einer Industrie-Halle aus dem Industrie-Prozess), so kann diese Art der Abwärmenutzung in der Rubrik "Übertrag weitere Wärmeerzeugungen" deklariert werden, wobei auch hier die Grundsätze aus dem Kapitel [3.5.1](#page-27-1) zu berücksichtigen sind: N15 *Wärmeerzeugung C*

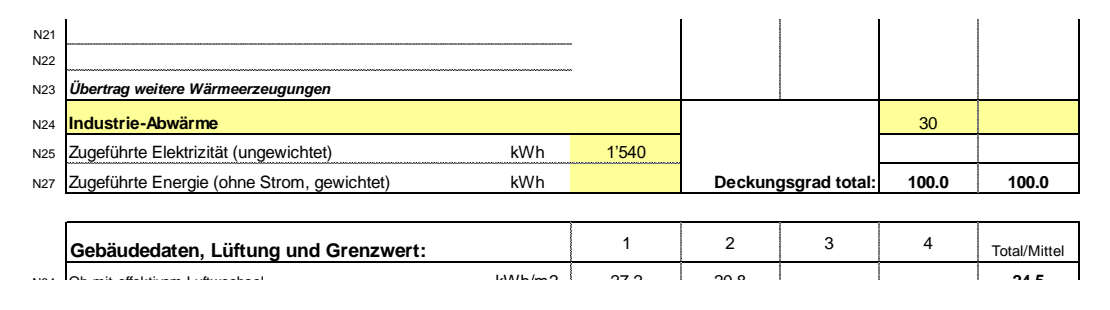

#### <span id="page-29-1"></span>**3.6** Warmhaltebänder **für Klima + Hilfsbetriebe kwarmhalteb** N43 Massgebender Grenzwert kWh/m2 35.0 33.1 **34.2**

Strombedarf: 35 kWh/m

Sobald Warmhaltebänder in der Warmwasser-Verteilung eingesetzt werden, wird auch ein Teil des Warmwassers damit erzeugt. Die Warmhaltebänder können als eigene Wärmeerzeugung deklariert werden. Der Deckungsgrad dieser Warm-wasser-Erzeugung kann zum Beispiel mit dem Hilfstool WPesti [\[5\]](#page-35-4) berechnet werden. Ohne weitere Angaben kann bei Warmhaltebändern von 35 kWh pro **Meter Warmhalteband** ausgegangen werden (5 W x 7'000 h/a). Dieser Strombedarf ist zur Bestimmung des Deckungsgrades ins Verhältnis zum Wärmebedarf Warmwasser gemäss SIA 380/1 zu setzen. Der Deckungsgrad ist auf dem Blatt "Nachweis" wie folgt einzutragen: **(Heizung + Warmwasser)** oder JAZ Heizung Warmwasser Strom andere kWh/m<sup>2</sup> Gewich-tung N50 Deckungsgrad gew. Endenergie kWh/m2

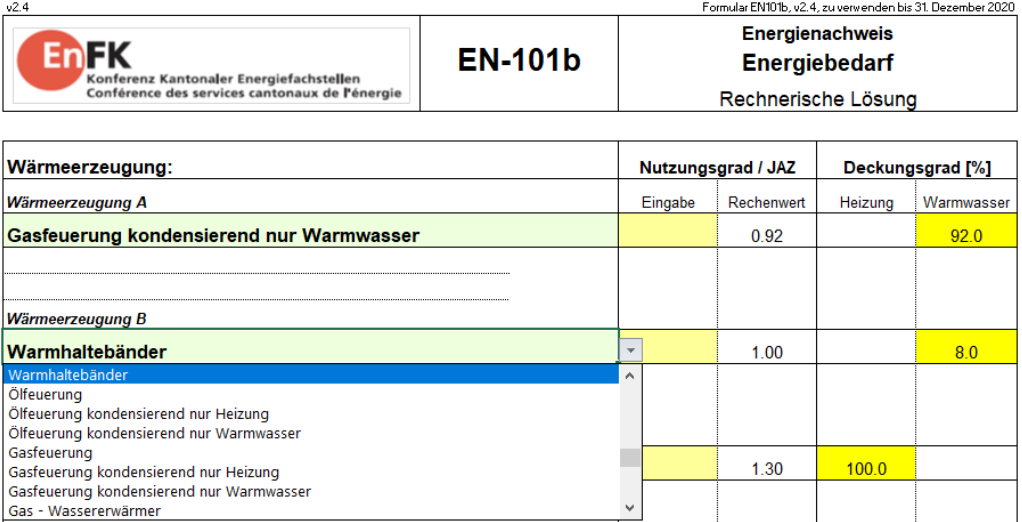

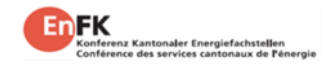

## <span id="page-30-0"></span>**3.7 Wärmepumpen und WPesti.xlsx**

Bei Wärmepumpen als Wärmeerzeuger wird das Tool WPesti.xlsx zur Berechnung der Arbeitszahl JAZ und des Deckungsgrades empfohlen [\[5\].](#page-35-4)

Am nachfolgenden Beispiel mit einer bivalenten Erdsonden-Wärmepumpenanlage mit 2 x 165m Erdwärmesonden (ausgelegt mit [\[8\]\)](#page-35-10) und 20 m<sup>2</sup> Sonnenkollektoren für die Brauchwassererwärmung mit elektrischer Hygieneladung, sowie 45m Begleitheizbändern soll aufgezeigt werden, wie die Resultate aus dem Wärmepumpen-Berechnungstool WPesti.xlsx [\[5\]](#page-35-4) ins Nachweistool EN-101b übertragen werden können:

**Wärmepumpen-Berechnungsblatt WPesti Projekt: Gebäudedaten** WPesti / V 8.1.3 / 14.10.2015 gültig bis 31.12.2016 **Neubau MFH Musterstrasse 26, 8032 Zürich**

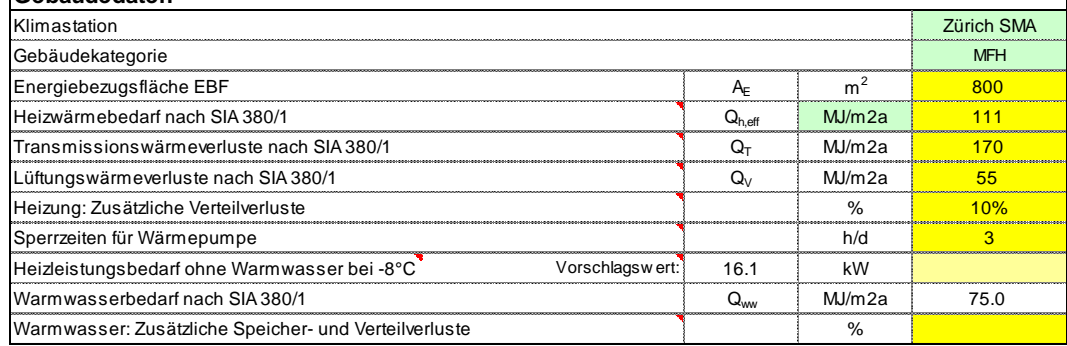

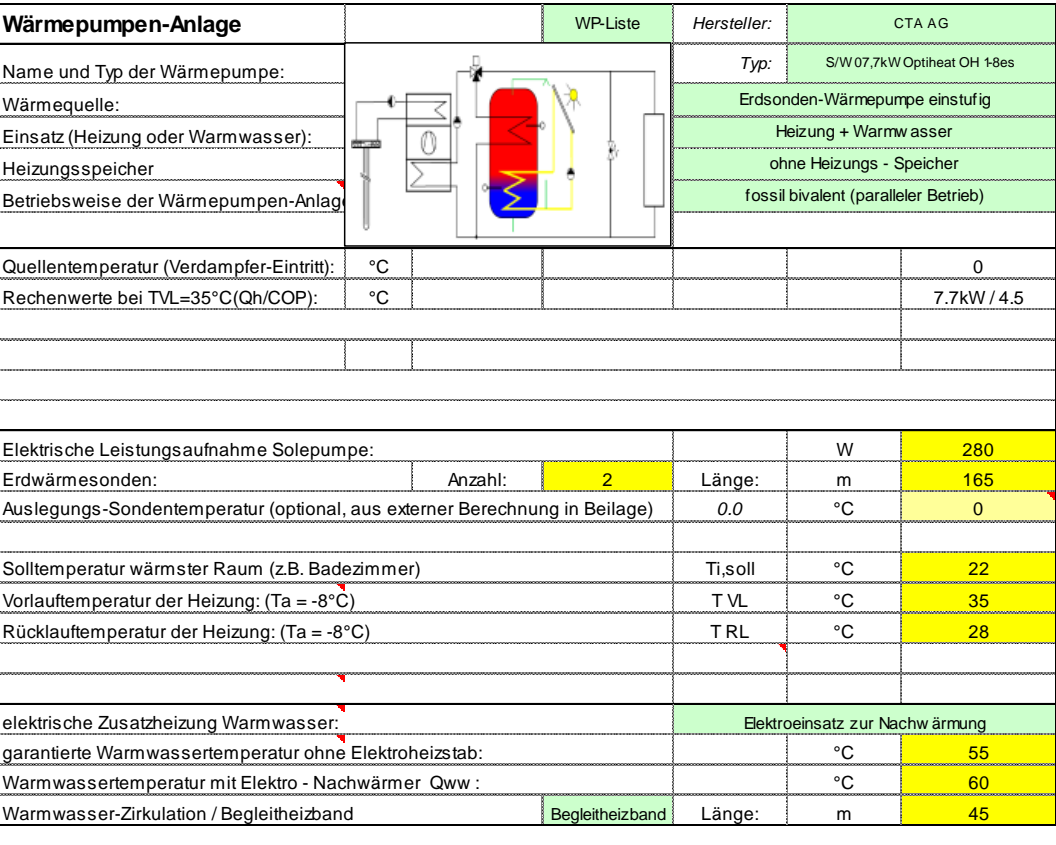

Beispiel Wärmepumpen-Berechnung mit WPesti [\[5\]](#page-35-4)

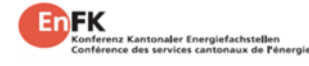

**EnFK**

Beispiel Wärmepumpen-Berechnung mit WPesti [\[5\]](#page-35-4)

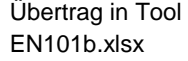

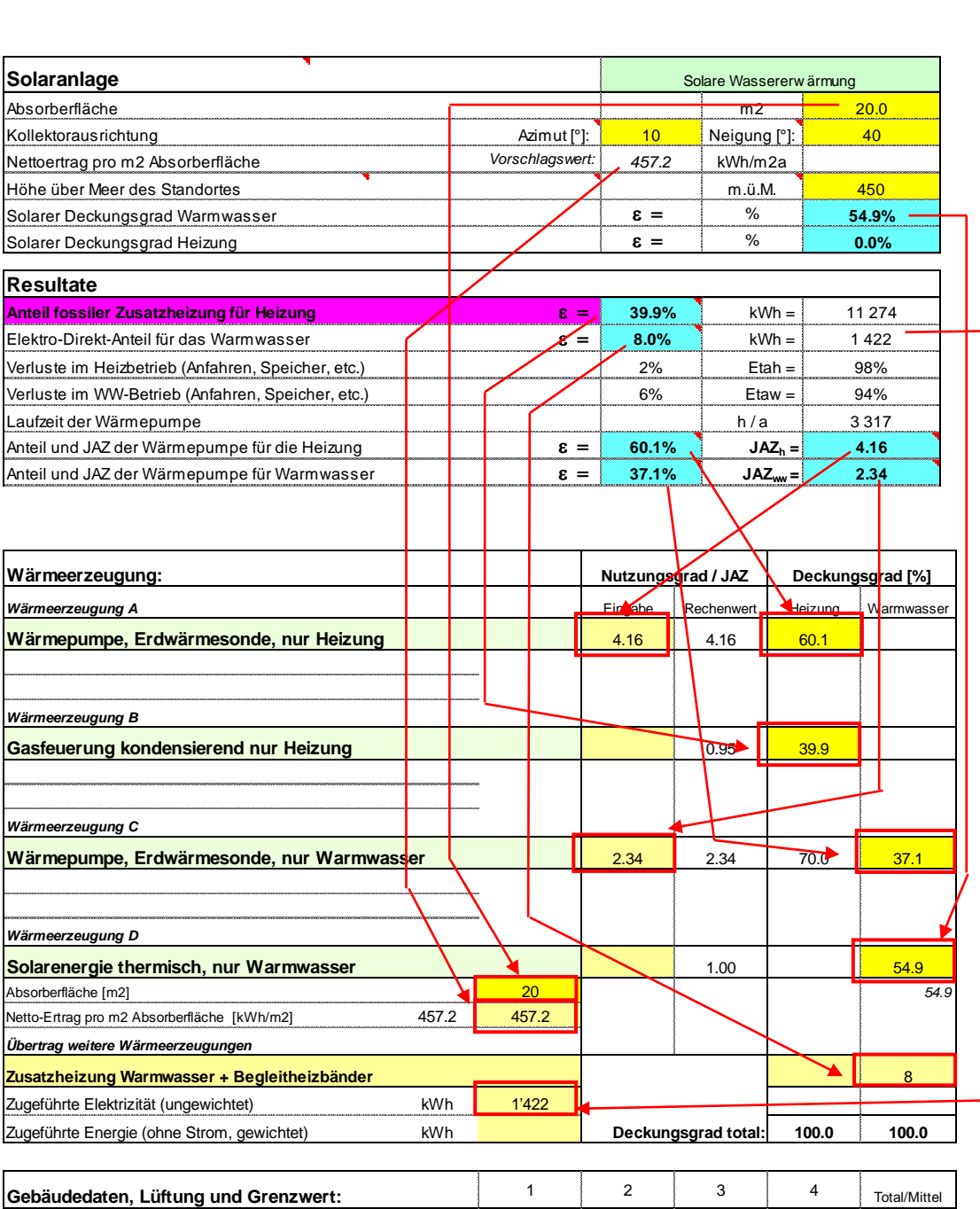

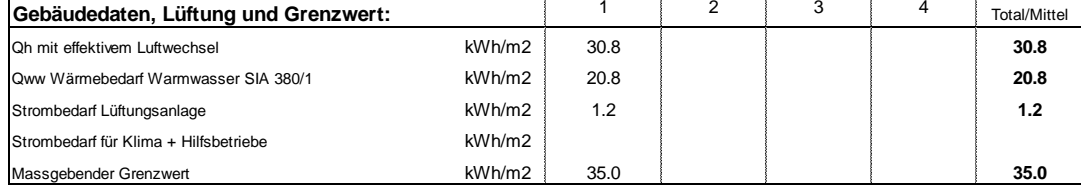

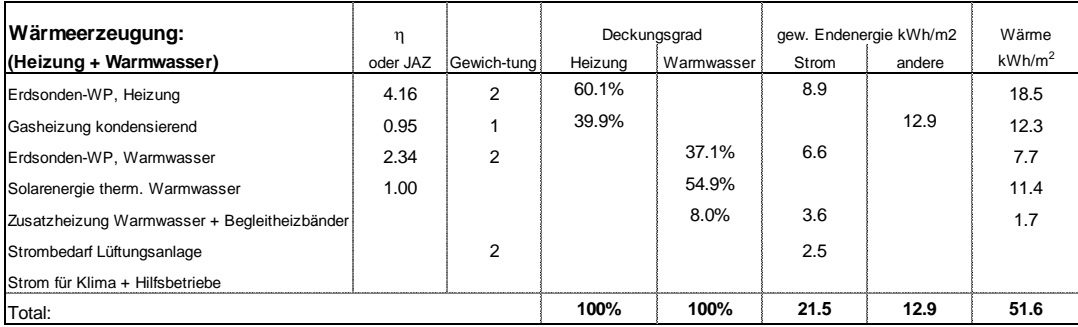

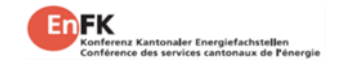

## <span id="page-32-0"></span>**3.8 Thermische Solaranlagen**

Solaranlagen können im Nachweisformular mit drei verschiedenen Anlagentypen eingegeben werden (nur Warmwasser / nur Heizung / Heizung + Warmwasser). Bei Solaranlagen für Warmwasserproduktion und für Anlagen für Warmwasserproduktion und Heizungsunterstützung muss der Benutzer nur die Kollektorfläche eingeben. Der Solarertrag sowie der Deckungsgrad werden vom Programm automatisch berechnet. Wählt der Benutzer eine Anlage nur für Heizung, müssen neben der Kollektorfläche auch der Solarertrag manuell eingegeben werden. Dieser kann durch anerkannte Programme, wie beispielsweise dem Programm Polysun [\[10\]](#page-35-8) ermittelt werden (gilt für alle drei Anlagentypen), aber auch mit dem Wärmepumpen-Hilfstool WPesti [\[5\].](#page-35-4)

Grundsätzlich wird unterschieden zwischen der Standorthöhe des Gebäudes: Der Solarertrag wird für Gebäude bis 800 m.ü.M. (Mittelland) und für Gebäude ab 800 m.ü.M. (Alpenraum) separat berechnet.

Die hinterlegten Ertragswerte für die Solaranlagen entsprechen einem Azimut von 45° und einer Neigung von 45° und korrespondieren mit den Ertragswerten des Hilfstools WPesti. Durch Eingabe von abweichenden Neigungs- und Azimutwerten können abweichende Solarertragswerte resultieren.

### <span id="page-32-1"></span>**3.8.1 Solaranlage zur Warmwasserproduktion**

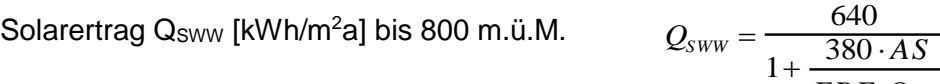

Solarertrag  $Q_{SWW}$  [kWh/m<sup>2</sup>a] ab 800 m.ü.M.

$$
Q_{SWW} = \frac{700}{1 + \frac{380 \cdot AS}{EBF \cdot Q_{WW}}}
$$

 $EBF \cdot Q_{WW}$ 

 $AS = Absorberfläche [m<sup>2</sup>]$ 

Berechnung Deckungsgrad X [%) bis 800 m.ü.M. 
$$
X = \frac{640 - Q_{sww}}{3.8}
$$

Berechnung Deckungsgrad X [%] ab 800 m.ü.M. 3.8  $X = \frac{700 - Q_{SWW}}{2.8}$ 

Im Nachweis werden Deckungsgrade bis max. 80% zugelassen.

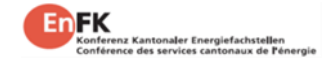

#### <span id="page-33-0"></span>**3.8.2 Solaranlage für Warmwasser und Heizungsunterstützung**

Solarertrag Q<sub>SWW+H</sub> [kWh/m2a] bis 800 m.ü.M.  $Q_{SWW+H} = \frac{440}{610}$ 

Solarertrag Q<sub>SWW+H</sub> [kWh/m<sup>2</sup>a] ab 800 m.ü.M.

$$
Q_{SWW+H} = \frac{490}{1 + \frac{610 \cdot AS}{EBF \cdot (Q_{WW} + Q_H)}}
$$

 $1 + \frac{610 \cdot AS}{\pi R}$ 

 $EBF\cdot(Q_{WW}+Q_H)$ 

 $AS = Absorberfläche [m<sup>2</sup>]$ 

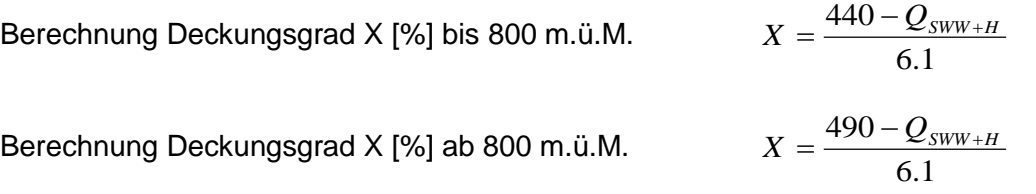

Dem Warmwasser wird bis zu max. 70% des jährlichen Energiebedarfs automatisch mit 1. Priorität zugeteilt, der restliche Solarertrag wird dem Bereich Heizung zugeordnet. Der totale Deckungsgrad von Warmwasser und Heizung darf 80% des jährlichen Energiebedarfs für Heizung und Warmwasser nicht übersteigen.

Wird der Solarertrag für eine Anlage mit Warmwasser und Heizung mit einem anerkannten Berechnungsprogramm ermittelt, kann der spezifische Ertrag in Zeile P7 ins hellgelbe Feld manuell eingetragen werden. Der Deckungsgrad wird dabei im Nachweisformular automatisch berechnet. Dem Warmwasser wird in 1. Priorität bis 100% zugeteilt und der restliche Solarertrag wird der Heizung zugeordnet. Die Deckungsgrade für Heizung und Warmwasser können aber auch manuell ins Nachweisformular eingegeben werden, entsprechend dem Resultat aus dem anerkannten Berechnungsprogramm. Das Nachweisformular akzeptiert jedoch nur Werte, welche kleiner oder gleich dem automatisch ermittelten Deckungsgrad sind.

#### <span id="page-33-1"></span>**3.8.3 Photovoltaik**

Photovoltaik wird bei der Bedarfsdeckung grundsätzlich nicht berücksichtigt.

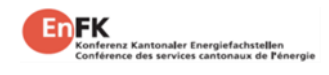

# <span id="page-34-0"></span>**4 Ergebnisse auf Blatt "Nachweis"**

### <span id="page-34-1"></span>**4.1 Zusammenfassung der Ergebnisse**

Das Blatt "Nachweis" stellt eine Zusammenfassung mit den Gebäude- und Lüftungsdaten, der Charakterisierung der Wärmeerzeugung und dem Vergleich mit den Grenzwerten dar.

Nicht erfasst werden im rechnerischen Nachweisblatt die Zusatzanforderungen, die über den Grenzwert hinaus einzuhalten sind.

In einem separaten Abschnitt können die Beilagen separat aufgeführt werden:

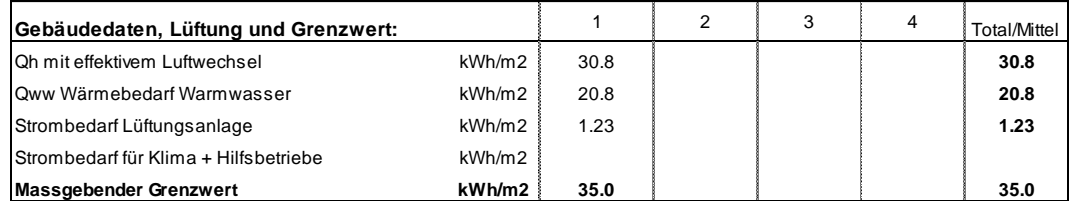

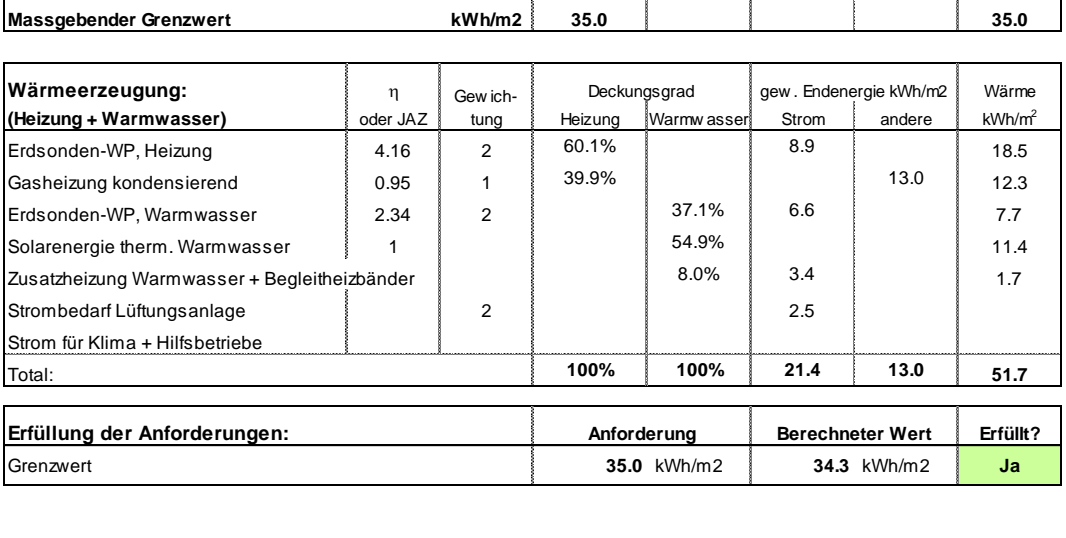

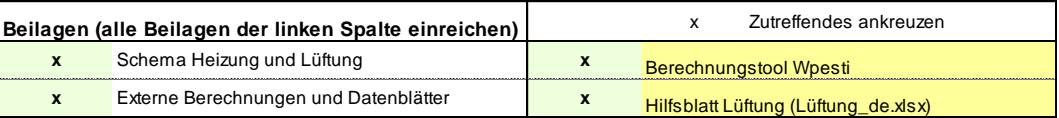

<span id="page-35-6"></span>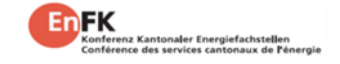

# <span id="page-35-3"></span>**5 Referenzen**

- <span id="page-35-1"></span>[1] **EnFK, Vollzugshilfe EN-101, 2018**: Anforderungen an die Deckung des Wärmebedarfs von Neubauten. Ausgabe Dezember 2018. www.endk.ch.
- <span id="page-35-0"></span>[2] **EnDK / EnFK, Mustervorschriften der Kantone im Energiebereich (MuKEn), 2018.** Ausgabe 2014, deutsche Version (Nachführung 2018 - aufgrund geänderter Normen): Anforderungen an die Deckung des Wärmebedarfs von Neubauten. Ausgabe April 2018. www.endk.ch.
- [3] **EnFK, EN-101d "Bedarfsberechnung Lüftung" (zu EN-101b)**: https://www.endk.ch/de/fachleute-1/energienachweis/
- <span id="page-35-5"></span>[4] **EnDK / BFE, Nationale Gewichtungsfaktoren für die Beurteilung von Gebäuden**. Bern, 4. Februar 2016. www.endk.ch.
- <span id="page-35-4"></span>[5] **MINERGIE®, Produktreglement 2020.1**: Produktreglement zu den Gebäudestandards MINERGIE® / MINERGIE-P® / MINERGIE-A®. Version 2020.1. www.minergie.ch.
- [6] **MINERGIE®, Anwendungshilfe 2020.1**: Anwendungshilfe zu den Gebäudestandards MINERGIE® / MINERGIE-P® / MINERGIE-A®. Version 2020.1. www.minergie.ch.
- [7] **Huber, A.; Stalder, M. 2018: Rechenmethode WPesti**. Handbuch mit Beispielen Version 8.3. EWZ / Energieinstitut Vorarlbert / AWEL / FWS / Verein MINERGIE. www.endk.ch.
- <span id="page-35-10"></span>[8] **Huber, A., 2019: Programm EWS, Version 5.3**. Berechnung von Erdwärmesonden. Benutzerhandbuch und Download Probeversion www.hetag.ch
- <span id="page-35-7"></span>[9] **Huber, H., 2020: Möglichkeiten und Grenzen der verschiedenen Lüftungssysteme**. Präsentation Swissbau 2020. www.swissbau.ch
- <span id="page-35-8"></span>[10] Huber, H.; Liniger, M., 2018: Bericht "Standardlüftungssysteme". Berechnungs- und Nachweisverfahren für Standardlüftungssysteme in Wohnbauten. EnergieSchweiz, Bundesamt für Energie BFE, Bern.
- <span id="page-35-9"></span>[11] **Merkblatt SIA 2024:2015**, **Raumnutzungsdaten für Energie- und Gebäudetechnik**. Schweizer Ingenieur- und Architektenverein. www.sia.ch.
- <span id="page-35-2"></span>[12] **Norm SIA 380/1:2016. Heizwärmebedarf.** Schweizer Ingenieur- und Architektenverein. www.sia.ch
- [13] **Vela Solaris, 2019: Polysun Software**. Benutzerhandbuch. www.velasolaris.com